# **JNIVERSITÄT**<br>**MANNHEIM**

#### **Knowledge Graphs Linked Open Data & Semantic Web Programming**

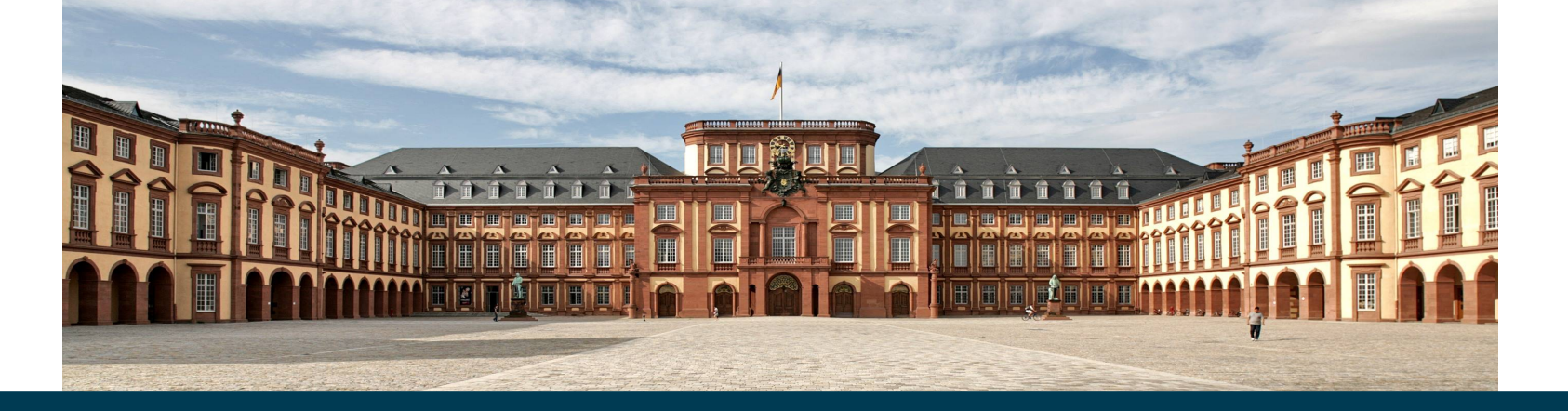

**Heiko Paulheim**

#### **Overview**

- Linked Open Data
	- Principles
	- Examples
	- Vocabularies
- Microdata & schema.org
- Introduction to Semantic Web Programming with rdflib & Jena

#### **Linked Open Data**

- What we've got to know up to now
	- RDF as a universal language for encoding knowledge
	- RDF Schema for describing vocabularies (i.e., classes and properties)
- How can we publish such knowledge?
- Linked Open Data
	- uses techniques like URIs, RDF, RDF schema
	- for publishing knowledge on the Web

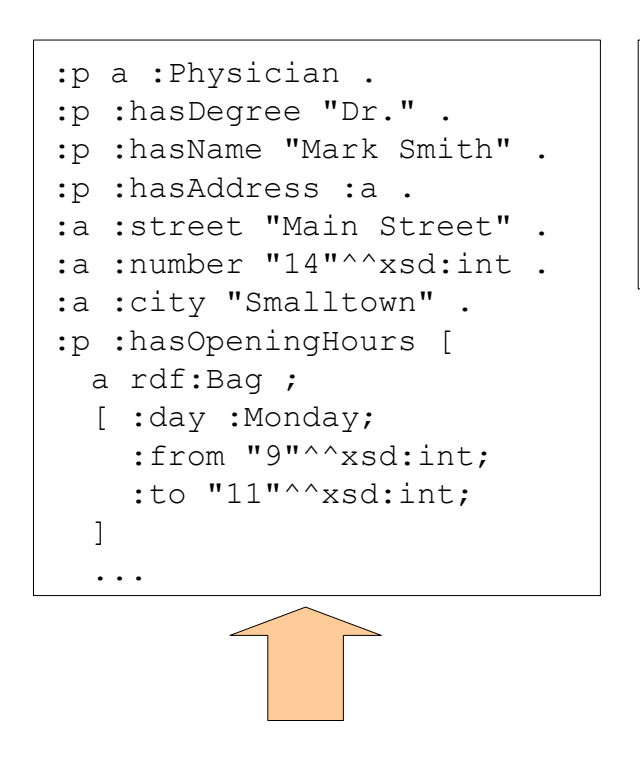

:s a :City .

...

- :s :name "Smalltown" .
- :s :lat "49.86"^^xsd:double .
- :s :long "8.65"^^xsd:double .
- :s :district "Birmingham" .

:d a :District .

- :d :name "Birmingham" .
- :d :pop "347891"^^xsd:int .
- :d :locatedIn "England" .

...

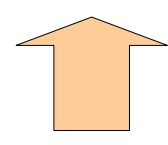

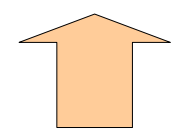

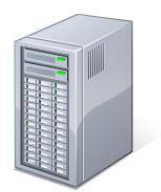

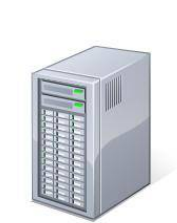

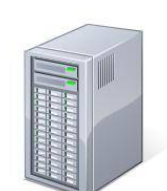

- Information is scattered on the Web
	- Publishing your own knowledge graph online just adds a scattered piece
	- "information silos"
- HTML has a concept for interlinking scattered information
	- known as *hyperlink*
	- More information at <a href="http://www.w3.org">W3C</a>
- Linked Open Data uses that principle, too

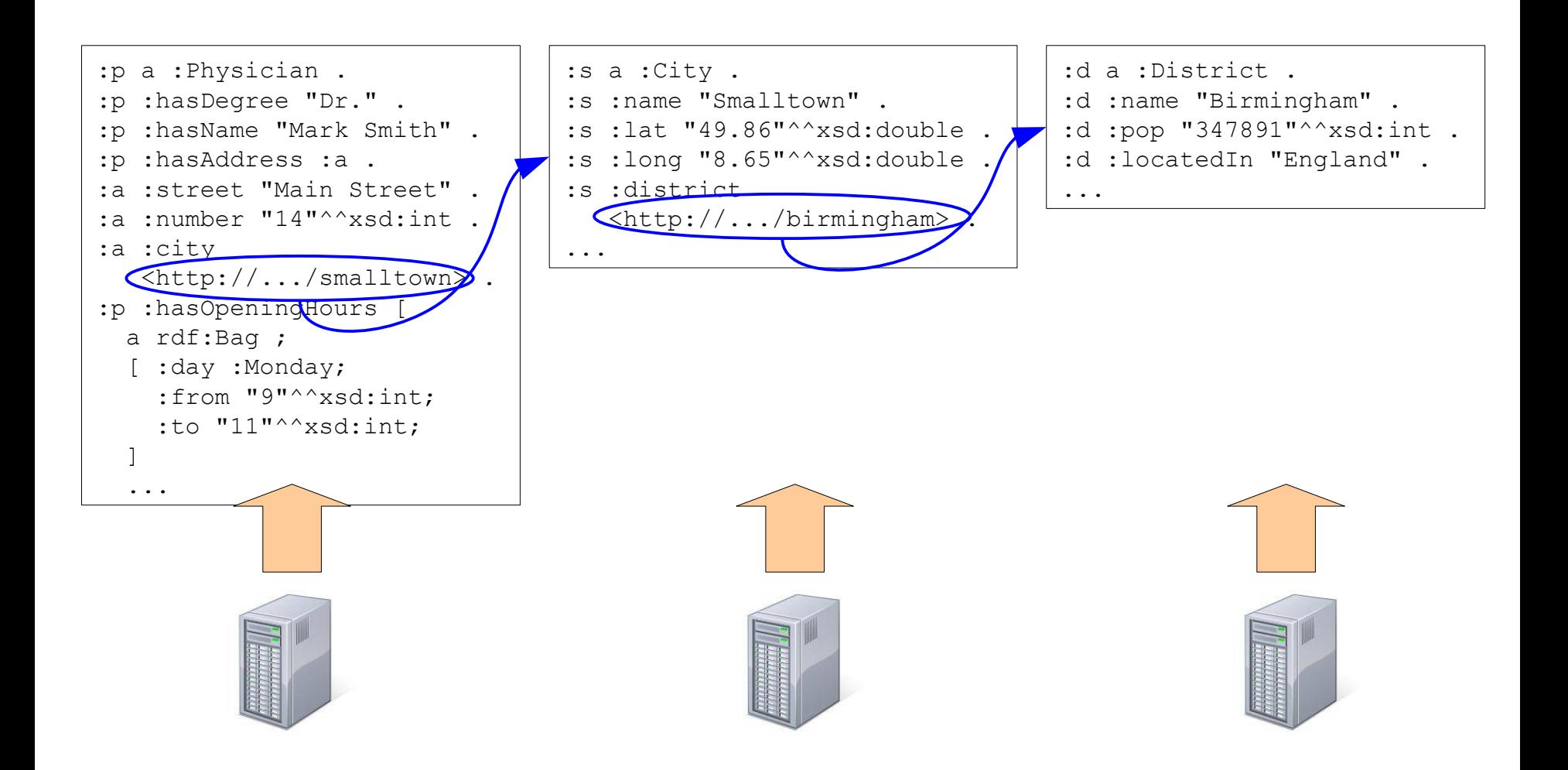

- Linked Open Data is RDF data
	- which is provided in a distributed manner
- URIs
	- have been used as simple identifiers so far
	- in LOD: links to data
		- resolvable!
		- "dereferencable URIs" (URLs)
		- can be used together with content negotiation, RDFa, etc.

- Example:
	- <#Heiko> :worksh<http://dbpedia.org/resource/Mannheim>

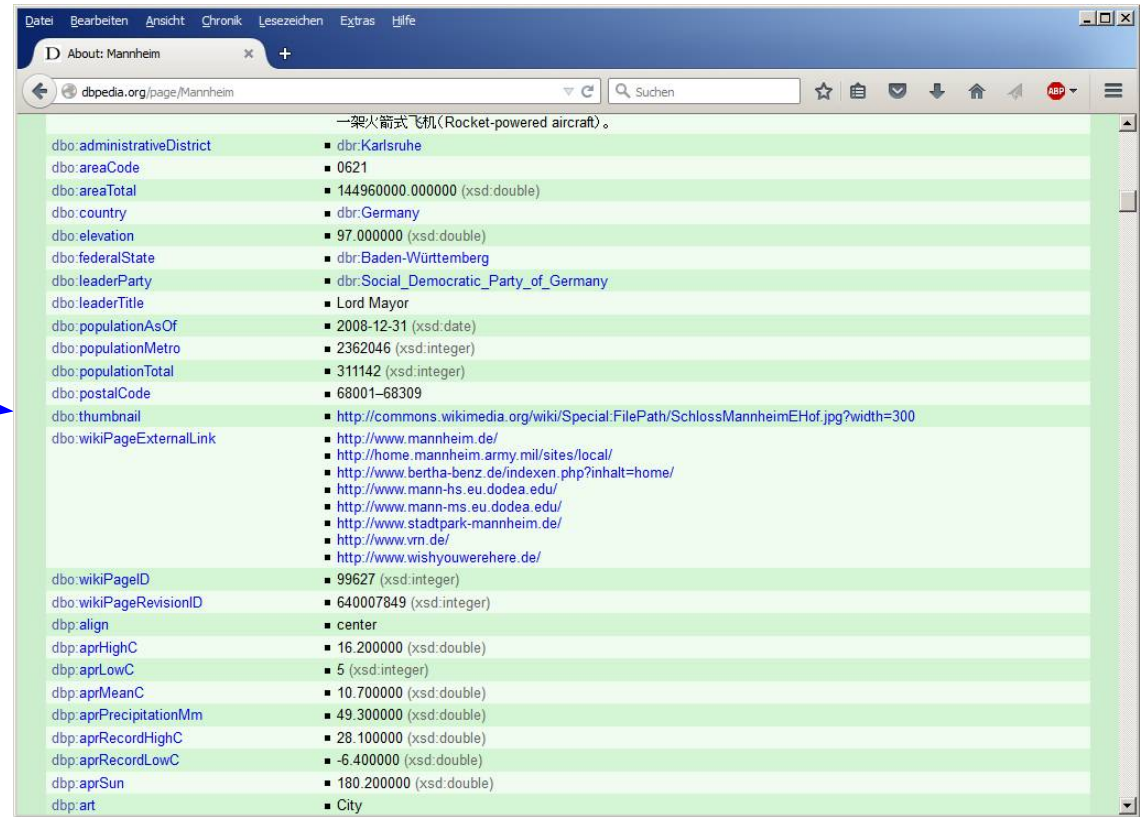

- Example:
	- <#Heiko> :works/m<http://dbpedia.org/resource/Mannheim>

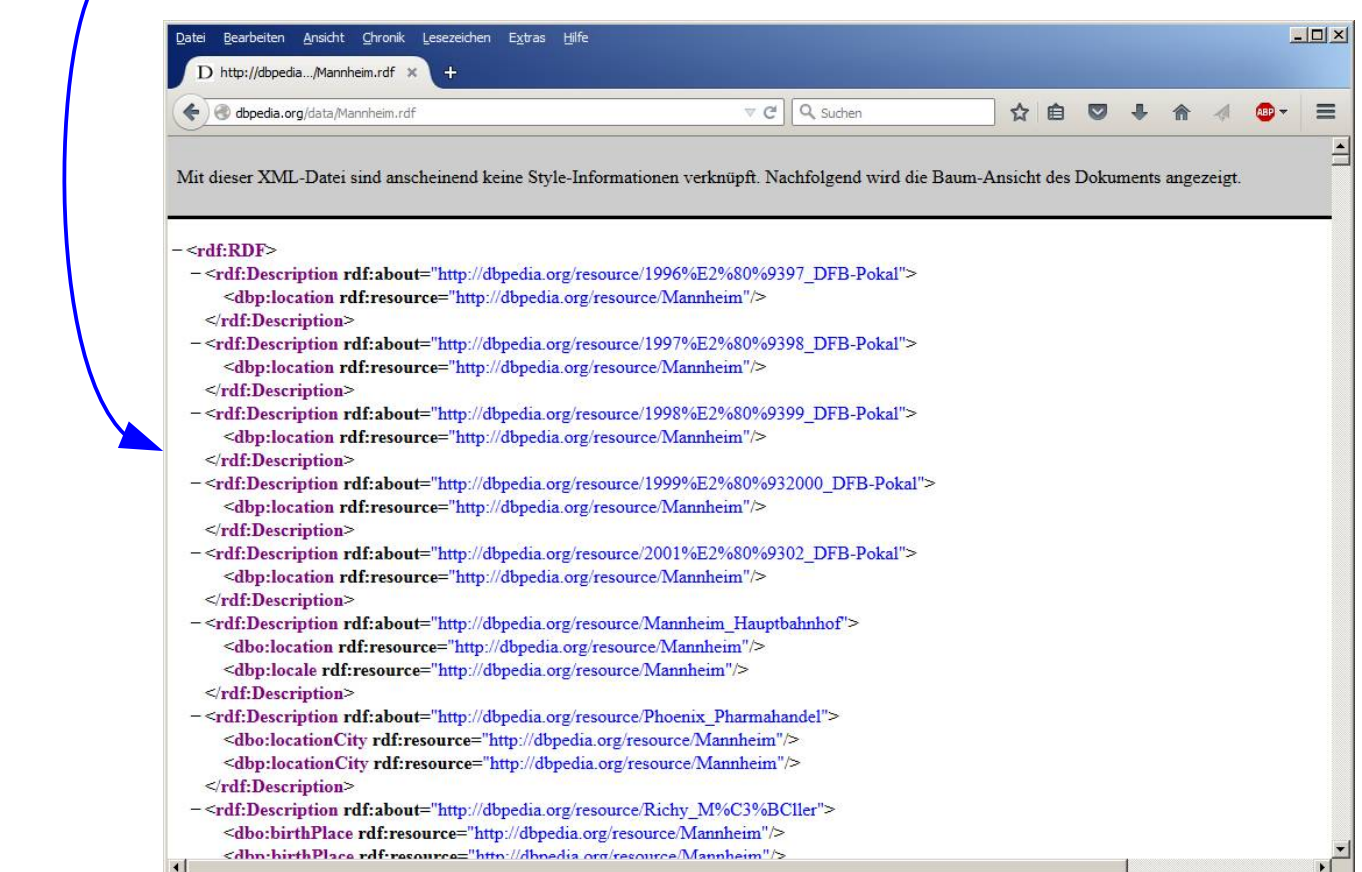

#### **HTML Links vs. Links in Linked Open Data**

#### • Compare

Heiko works in <a href="http://www.mannheim.de">Mannheim</a>. to

:Heiko :worksIn <http://dbpedia.org/resource/Mannheim> .

- Observation:
	- Links in Linked Open Data are always *explicitly* typed
	- The semantics of the link is thus interpretable
		- given that the predicate is defined in a schema

#### **Links in Linked Open Data**

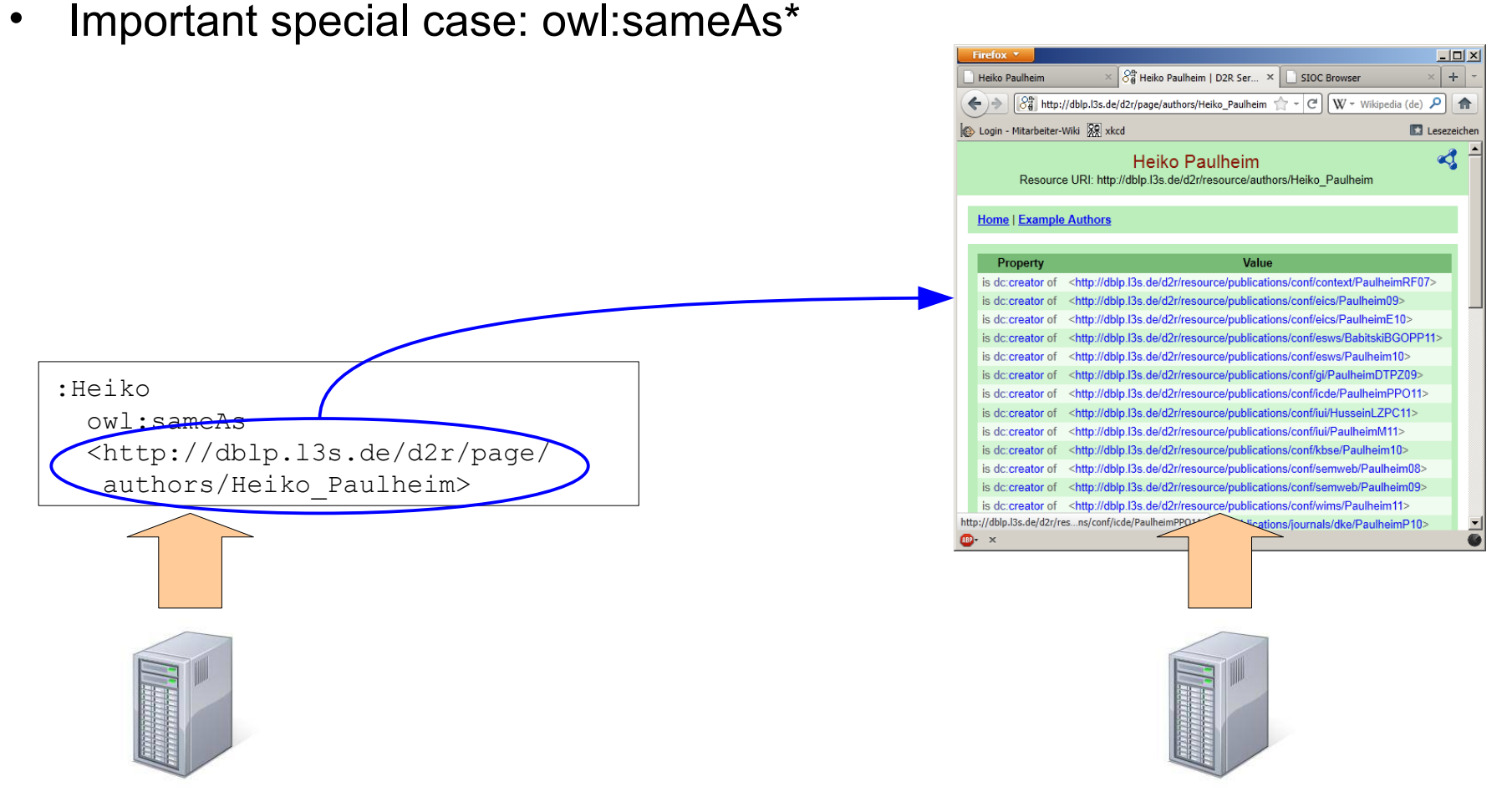

\* We don't know OWL yet, never mind, we'll get to that...

# **Links in Linked Open Data**

- Important special case: owl: sameAs\*
- Links two *identical* resources
	- This is required due to the non-unique naming assumption
- One of the most commonly misused concepts in the Semantic Web...
- Use:
	- Two datasets with information about the same person
- Abuse:
	- A dataset with information about a person and the person's homepage
	- The Starbucks in O7 and the company Starbucks
	- The state and the city of Hamburg
	- The parliament as an institution and the parliament as a building

\* We don't know OWL yet, never mind, we'll get to that...

#### **Links in Linked Open Data**

- Alternatives to abusing  $ow1:sameAs*$ 
	- General link to other resources rdfs:seeAlso
	- Link to (HTML) homepage: e.g., foaf:homepage

\* We don't know OWL yet, never mind, we'll get to that...

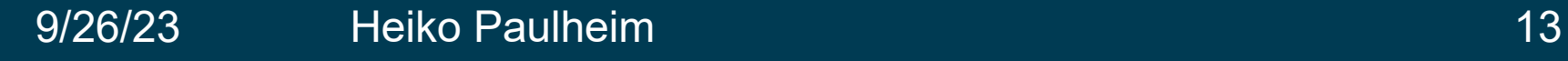

# **Linking to a Schema**

- Another important special case:
	- linking to a schema
	- luckily, everything is identified by a URI (also properties and classes)

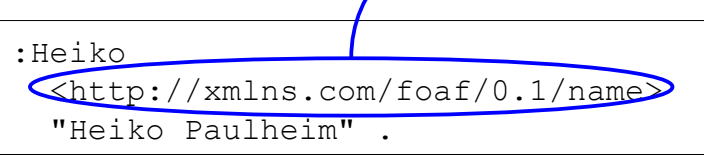

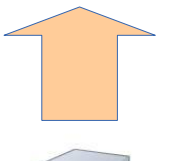

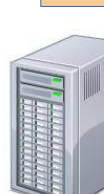

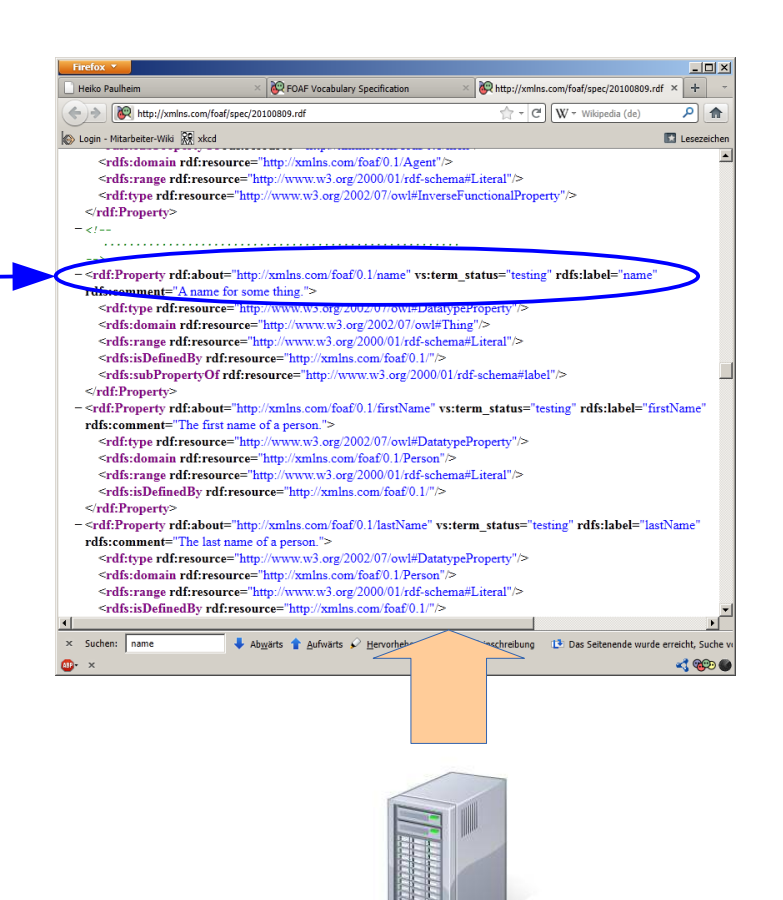

#### **Linking to a Schema**

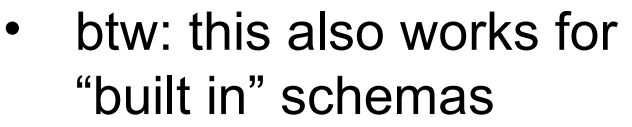

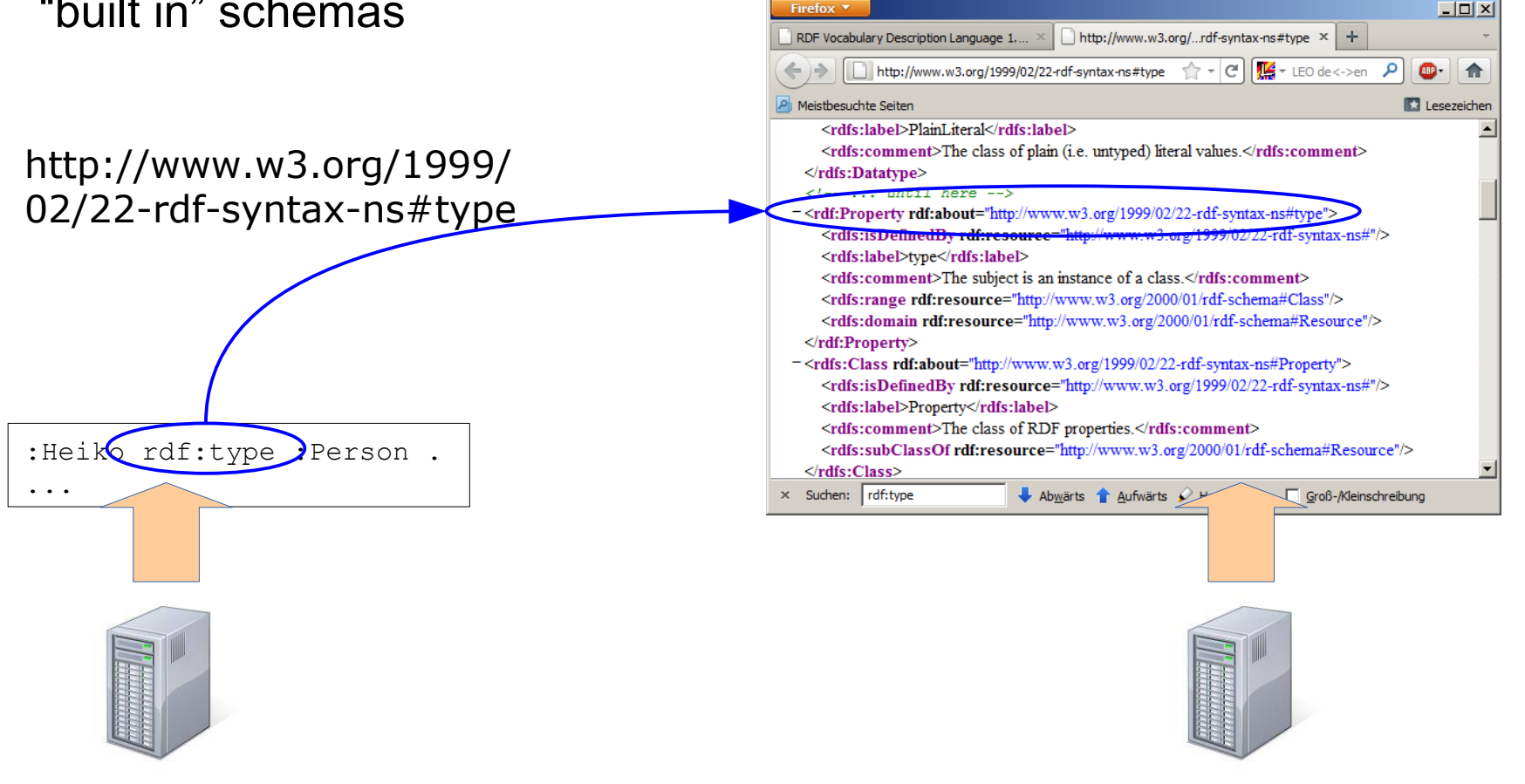

#### **Four Principles of Linked Open Data**

- The four Principles by Tim Berners-Lee (2006)
	- 1) Use URIs to identify things
	- 2) Use derefencable URIs
	- 3) Provide useful information upon derefencable URIs, use standards
	- 4) Add links to other datasets

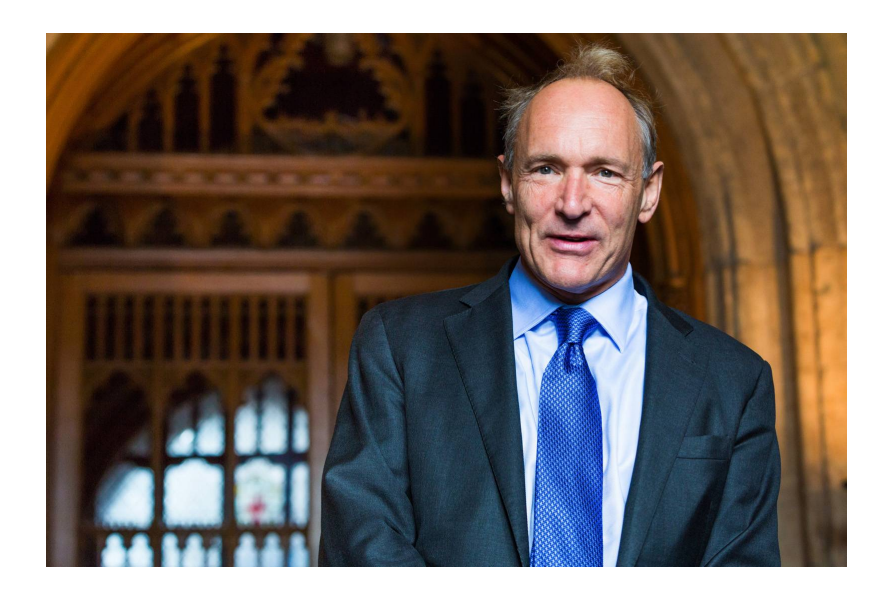

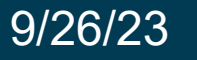

#### **What Data to Serve at a URI?**

- Basic principle: provide a complete *RDF molecule* at the URI
- Definition of a complete RDF molecule:
	- All triples that have the URI as a subject or an object
	- Every blank node is connected by at least two predicates

#### **RDF Molecules**

• Avoid dead ends in browsing

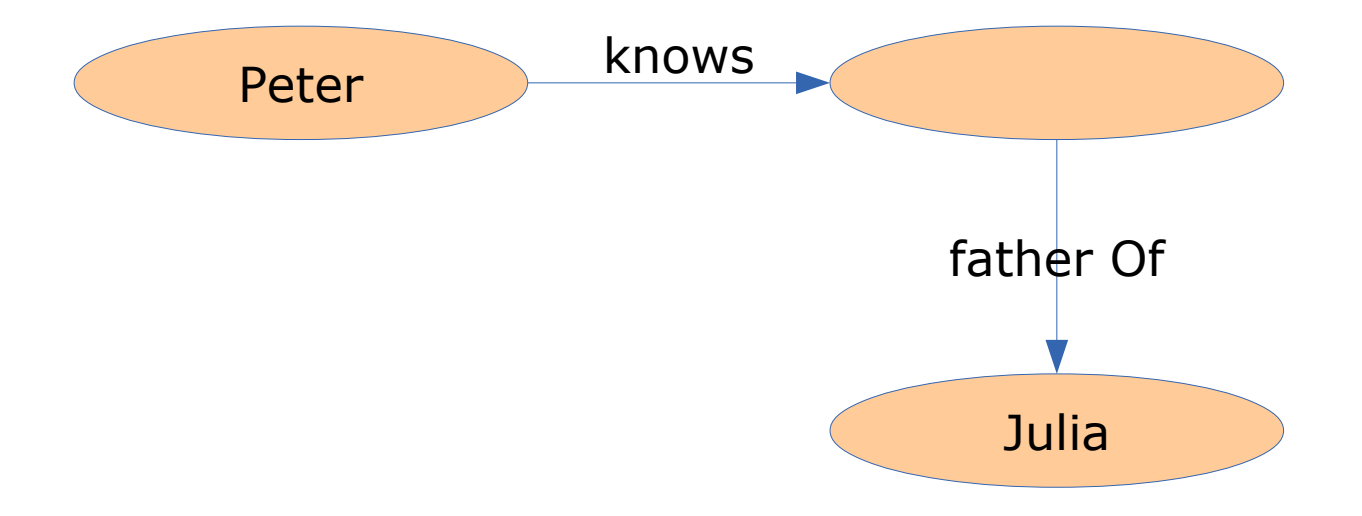

#### **RDF Molecules**

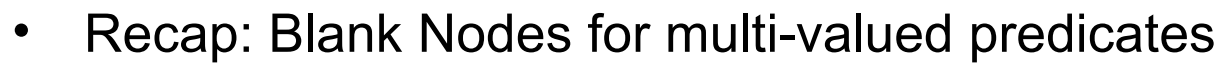

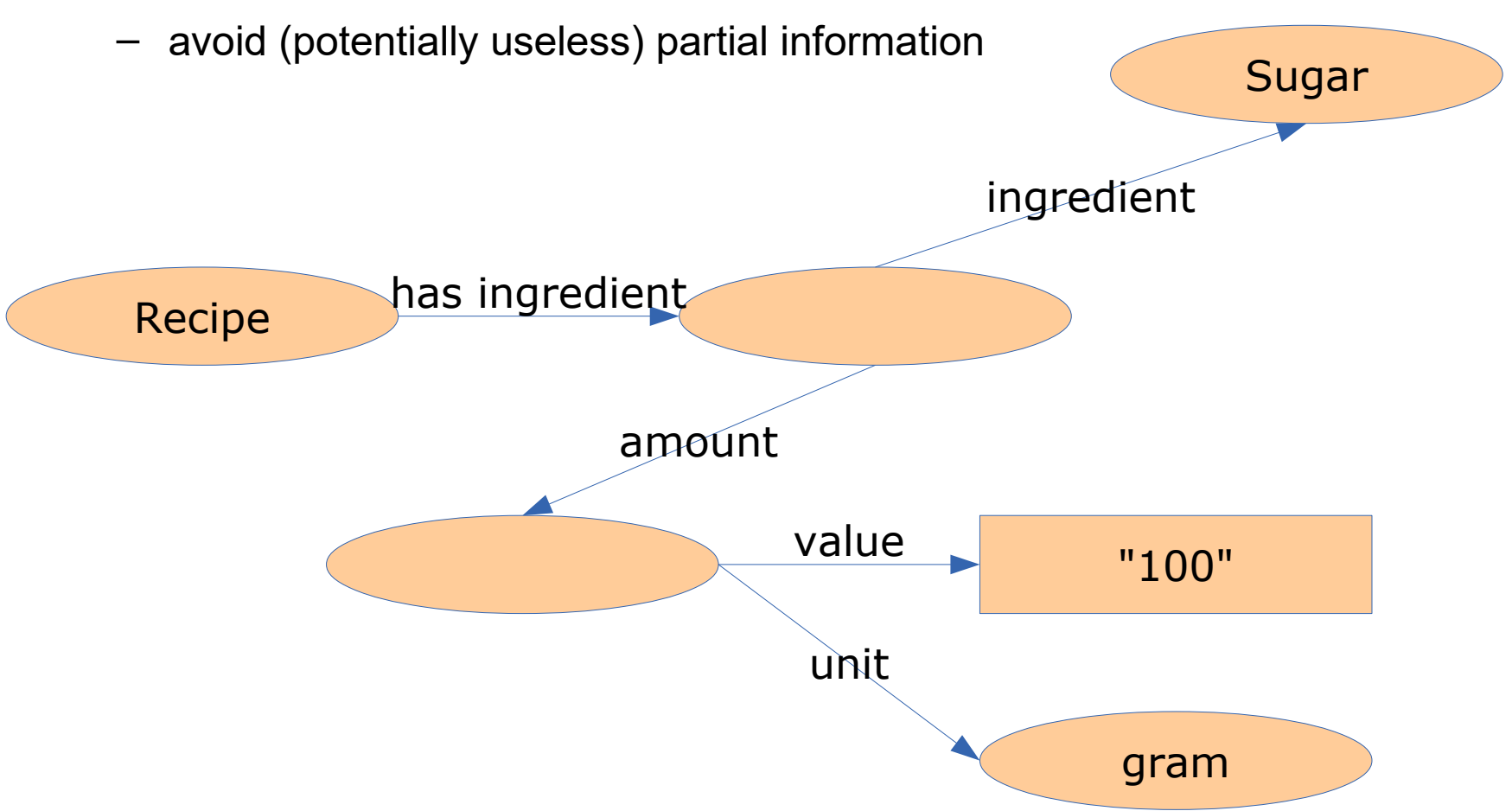

#### **RDF Molecules: Theory and Practice**

- Definition of a complete RDF molecule:
	- All triples that have the URI as a subject or an object
	- Every blank node is connected by at least two predicates
- Consequences:
	- Triples are duplicated (in the subject's and the object's molecule)
		- redundancy, depending on serving strategy
	- Molecules can become very big

#### **RDF Molecules: Theory and Practice**

- In theory, all triples have to be served
- Pragmatic approach:
	- Which information is interesting for a user?
	- For a person: the city of residence
		- but for a city: all persons who reside here?

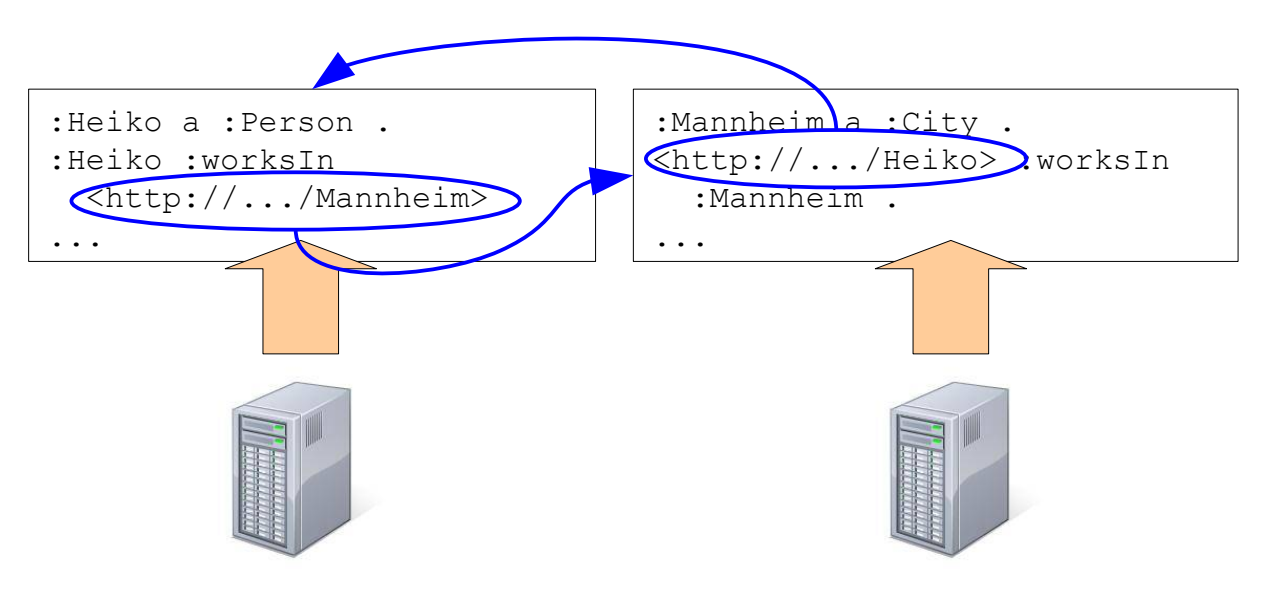

#### **RDF Molecules: Theory and Practice**

• Example Graph

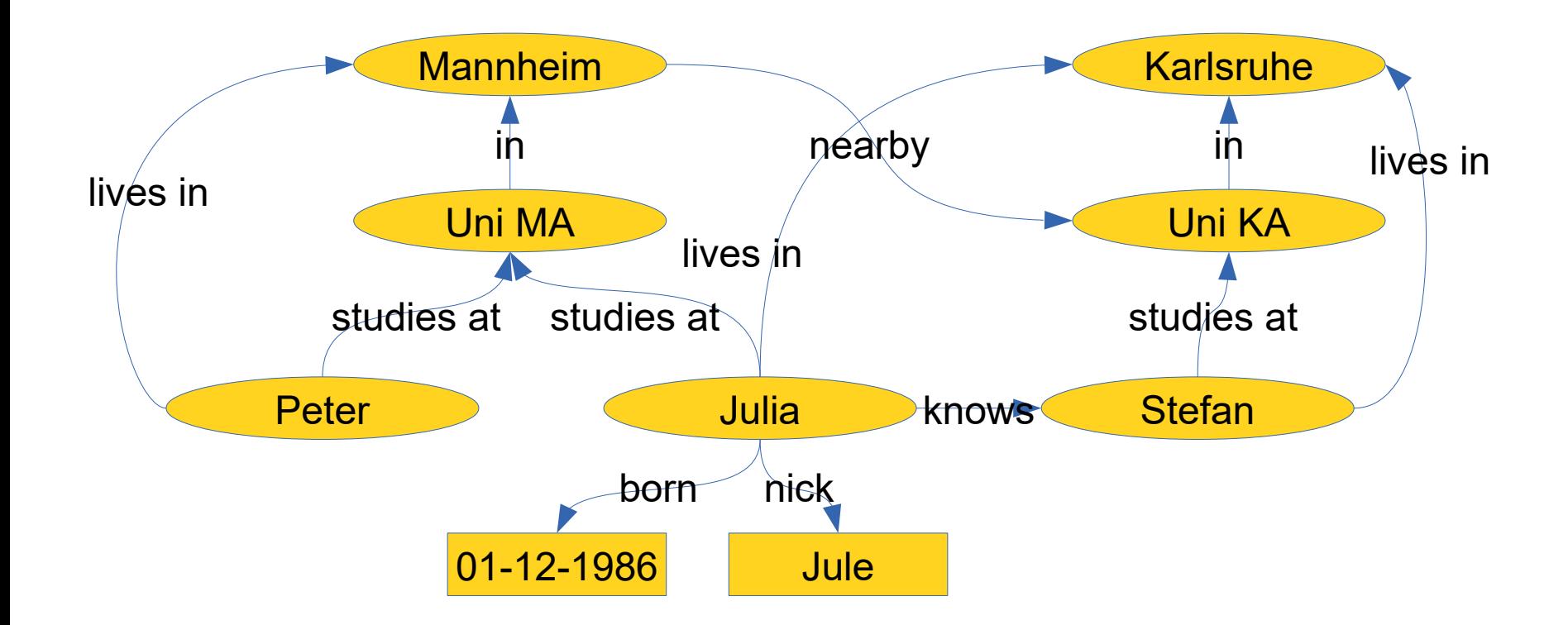

#### **The Five Star Schema**

• Five Star Scheme (Tim Berners-Lee, 2010)

\* Available on the web with an open license \*\* Available as machine-readable, structured data \*\*\* like \*\* plus using a non-proprietary format \*\*\*\* like\*\*\* plus using open standards by the W3C \*\*\*\*\* like \*\*\*\* plus links to other datasets

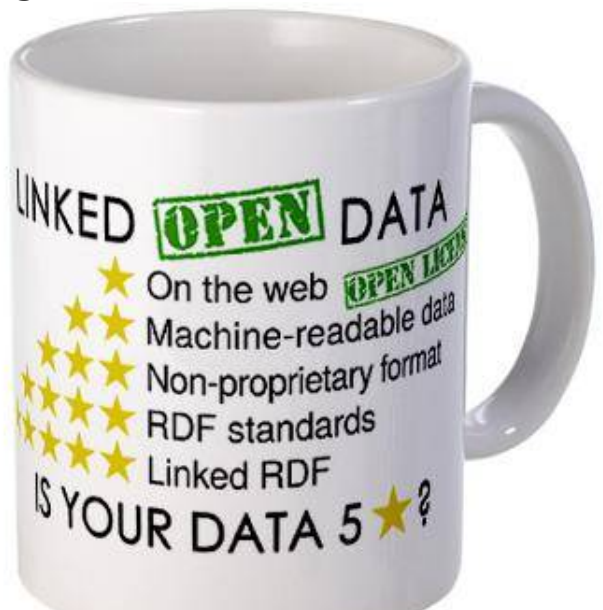

#### **Linked Open Data Best Practices**

- as defined by Heath and Bizer, 2011
	- 1) Provide dereferencable URIs
	- 2) Set RDF links pointing at other data sources
	- 3) Use terms from widely deployed vocabularies
	- 4) Make proprietary vocabulary terms dereferencable
	- 5) Map proprietary vocabulary terms to other vocabularies
	- 6) Provide provenance metadata
	- 7) Provide licensing metadata
	- 8) Provide data-set-level metadata
	- 9) Refer to additional access methods

#### **The Linked Open Data Cloud**

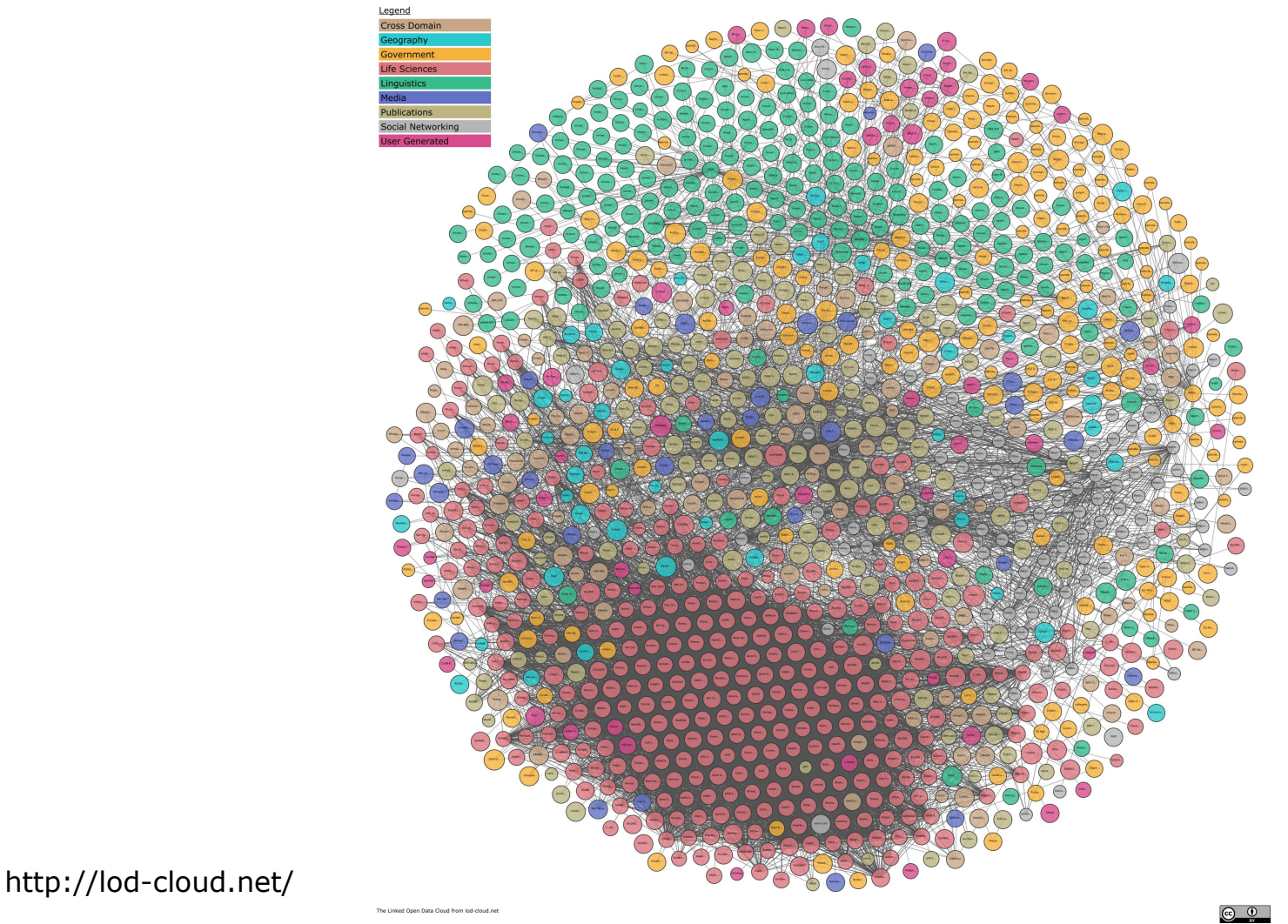

9/26/23 Heiko Paulheim 25

#### **What is the Linked Open Data Cloud?**

- Viewpoint 1: a set of interconnected knowledge graphs
	- People have published ~1,000 knowledge graphs
	- They are linked to one another
- Viewpoint 2: one huge knowledge graph
	- In its entirety, the LOD cloud forms a large knowledge gra
	- This graph is very heterogen (i.e., uses different schemata)

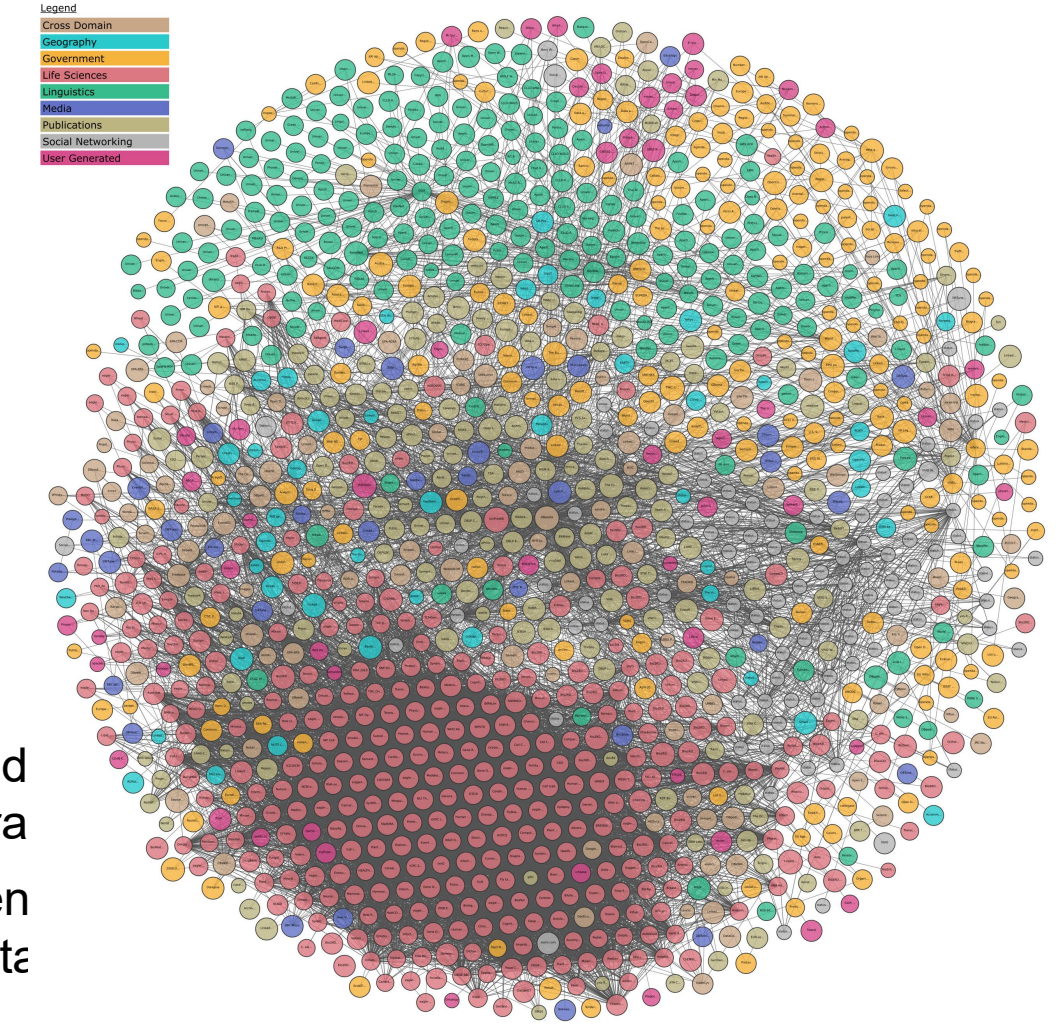

#### **The Linked Open Data Cloud**

- In numbers:
	- $-$  >1,250 Data sets
	- Several billion triples
	- Several million interlinks
- Topical domains:
	- Government
	- Publications
	- Life sciences
	- User-generated content
	- Cross-domain
	- Media
	- Geographic
	- Social web

http://lod-cloud.net/

#### **The Linked Open Data Cloud**

- Domains by number of datasets in Linked Open Data
	- As of 2019
	- Classified based on data provider tags
	- More than half of the datasets are government and life sciences

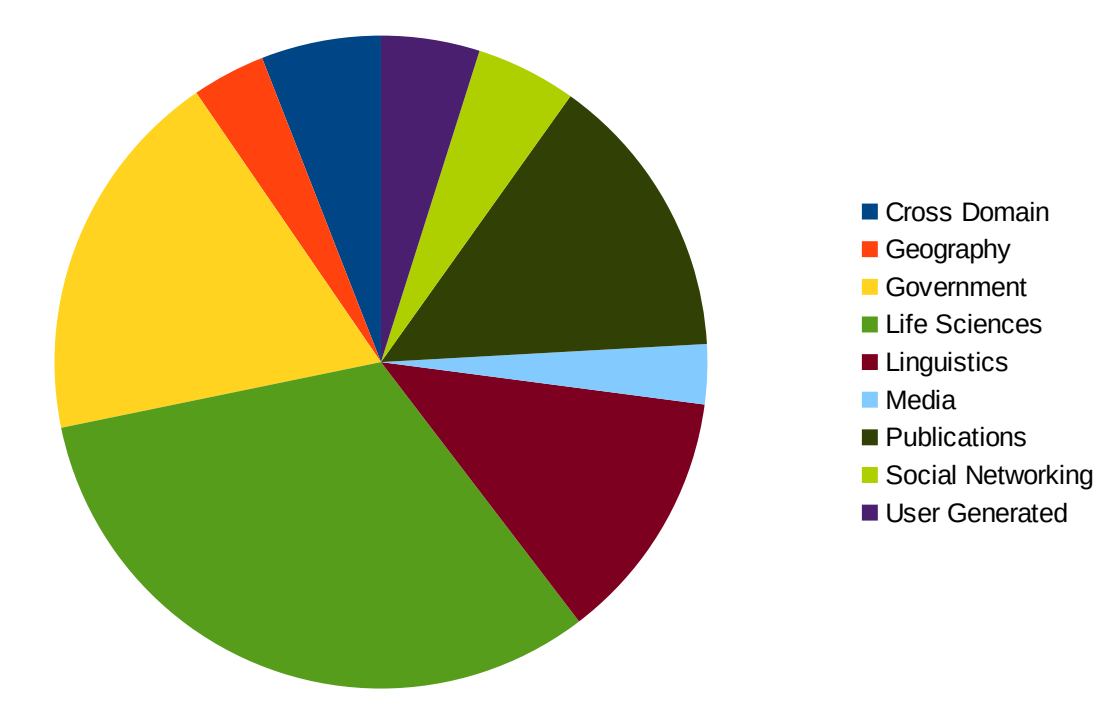

#### **A Short History of Linked Open Data**

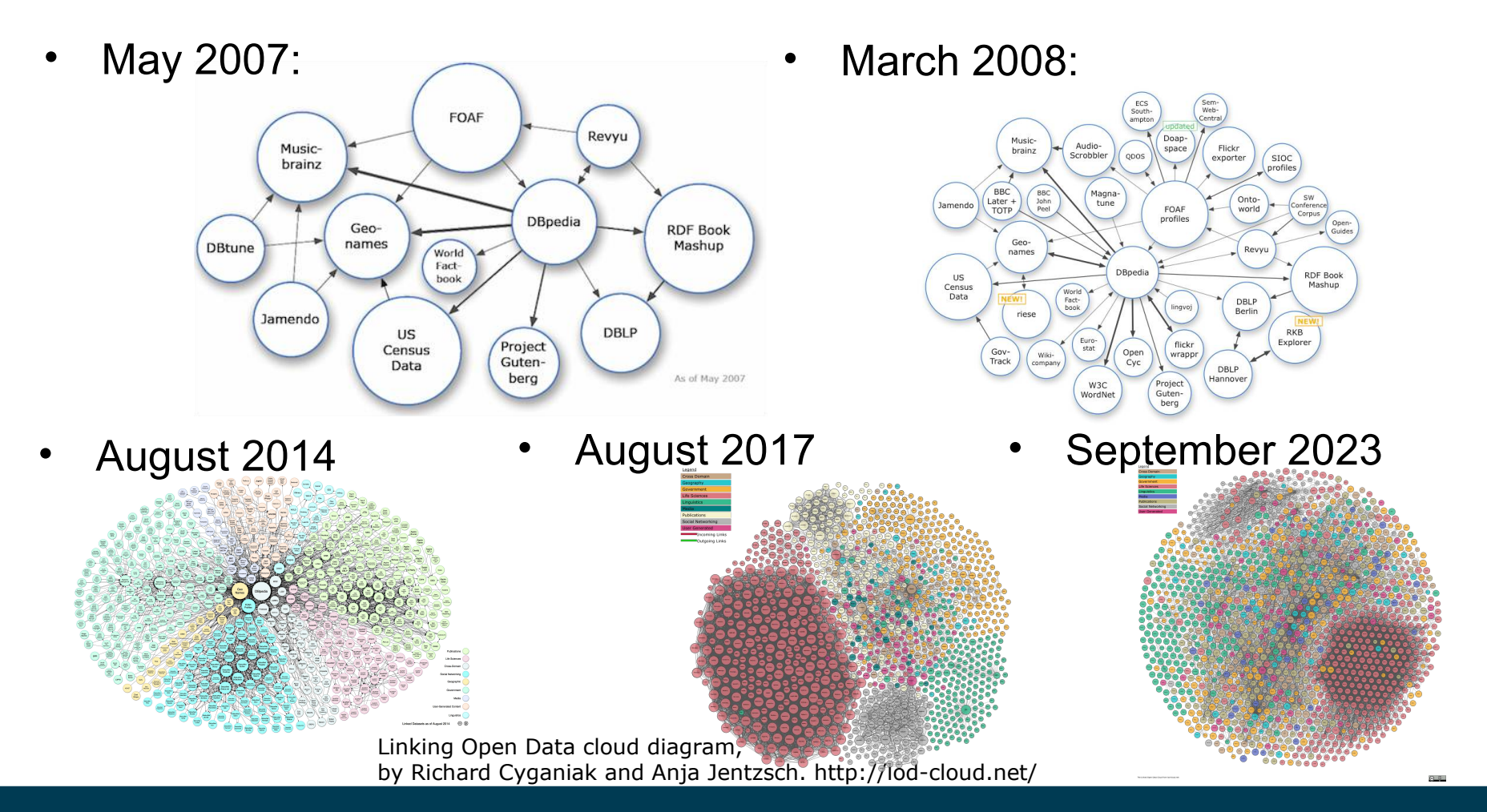

9/26/23 Heiko Paulheim 29

#### **Examples: Government Data**

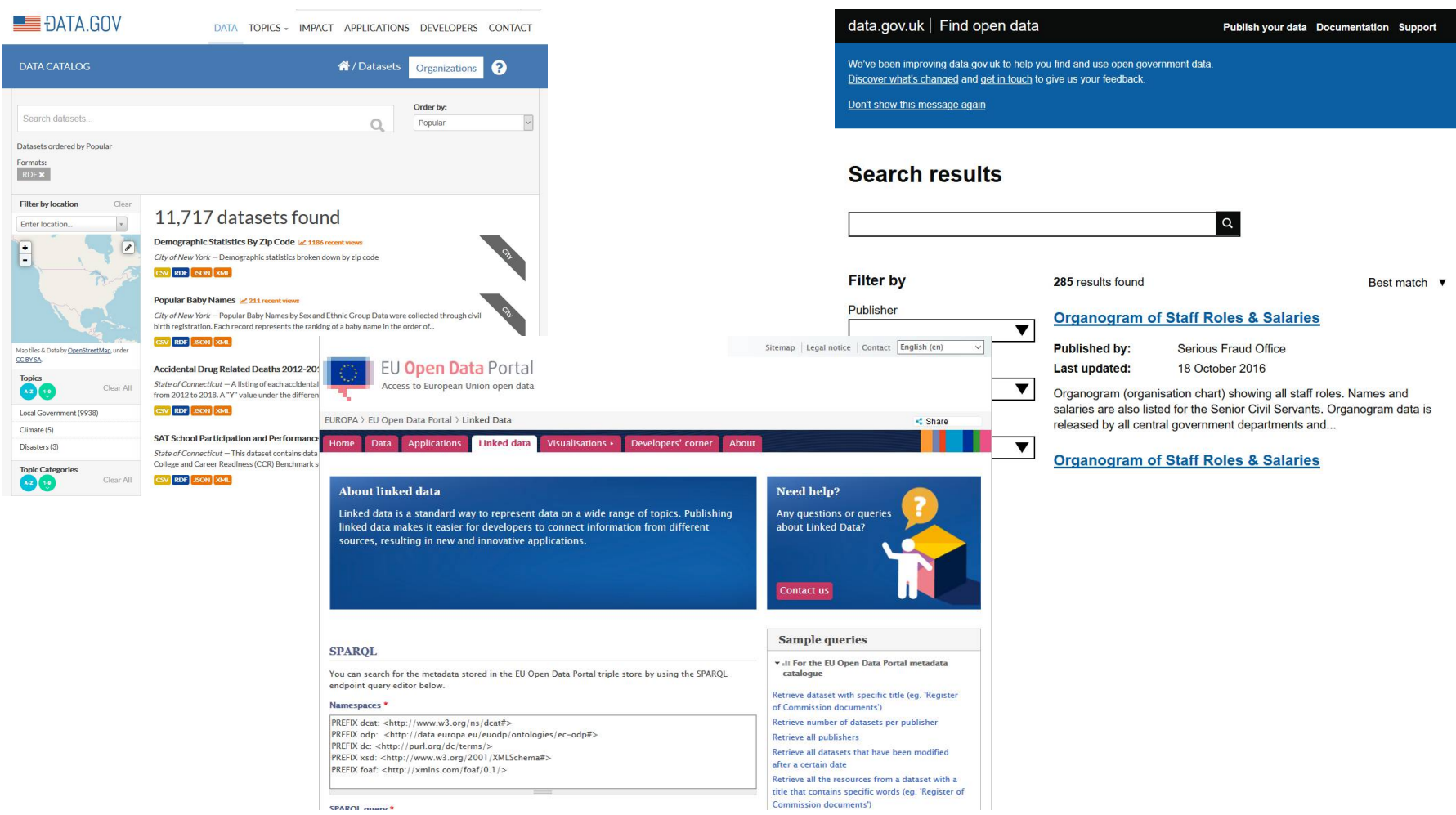

#### **Linguistics Example: BabelNet**

#### **Keyboard**

http://babelnet.org/rdf/keyboard\_n\_EN

lemon: LexicalFntry

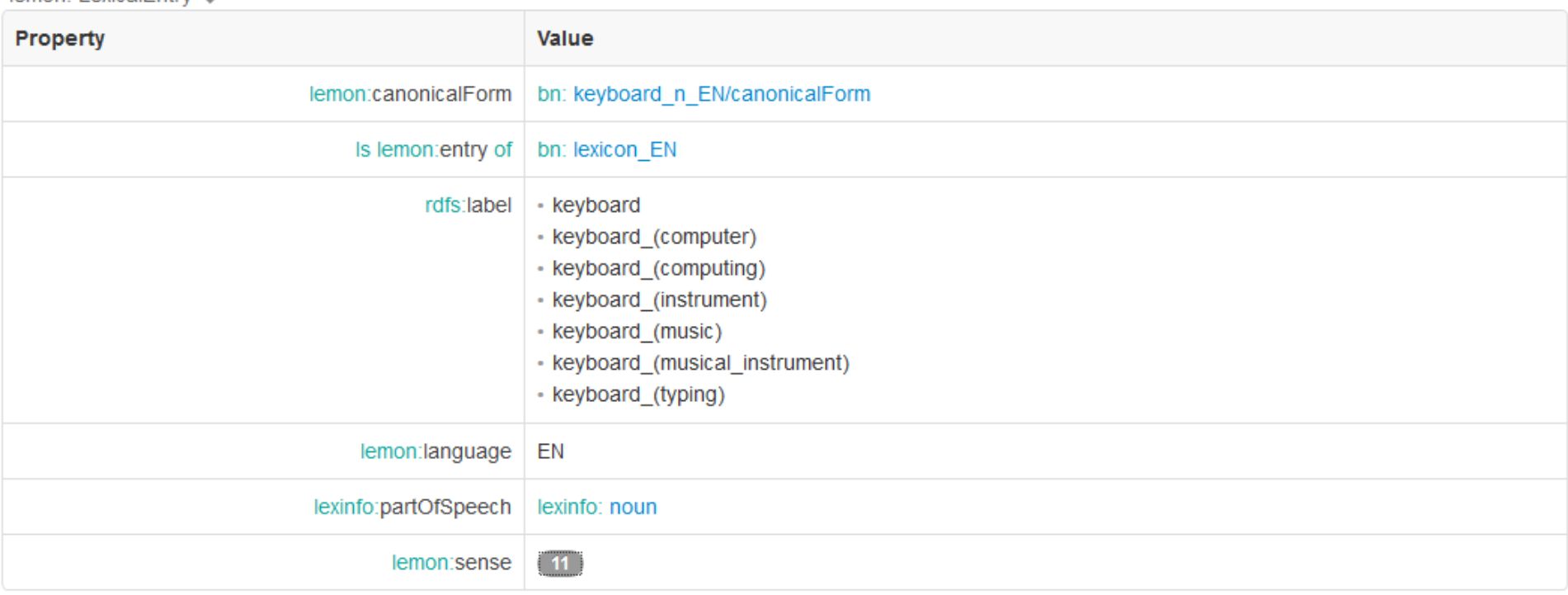

As Turtle | As RDF/XML | As N-Triple

Q

#### **Cross-Domain Example: DBpedia**

- General knowledge on almost five million entities
- Hundreds of millions of triples
- Linked to ~100 other datasets
	- the most interlinked dataset

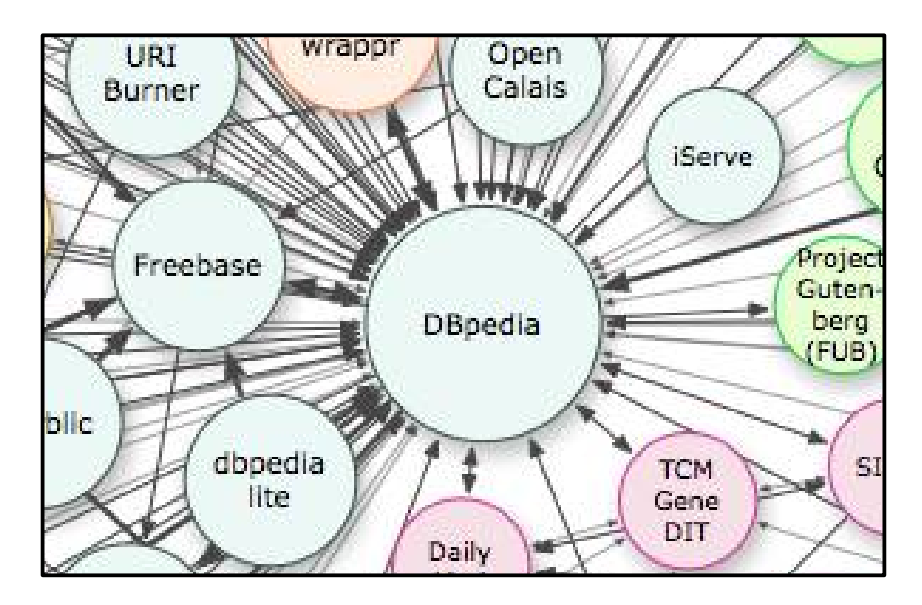

http://lod-cloud.net/

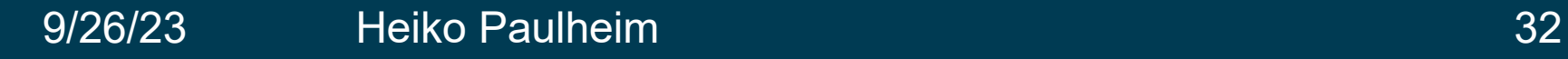

#### **DBpedia: How It Is built**

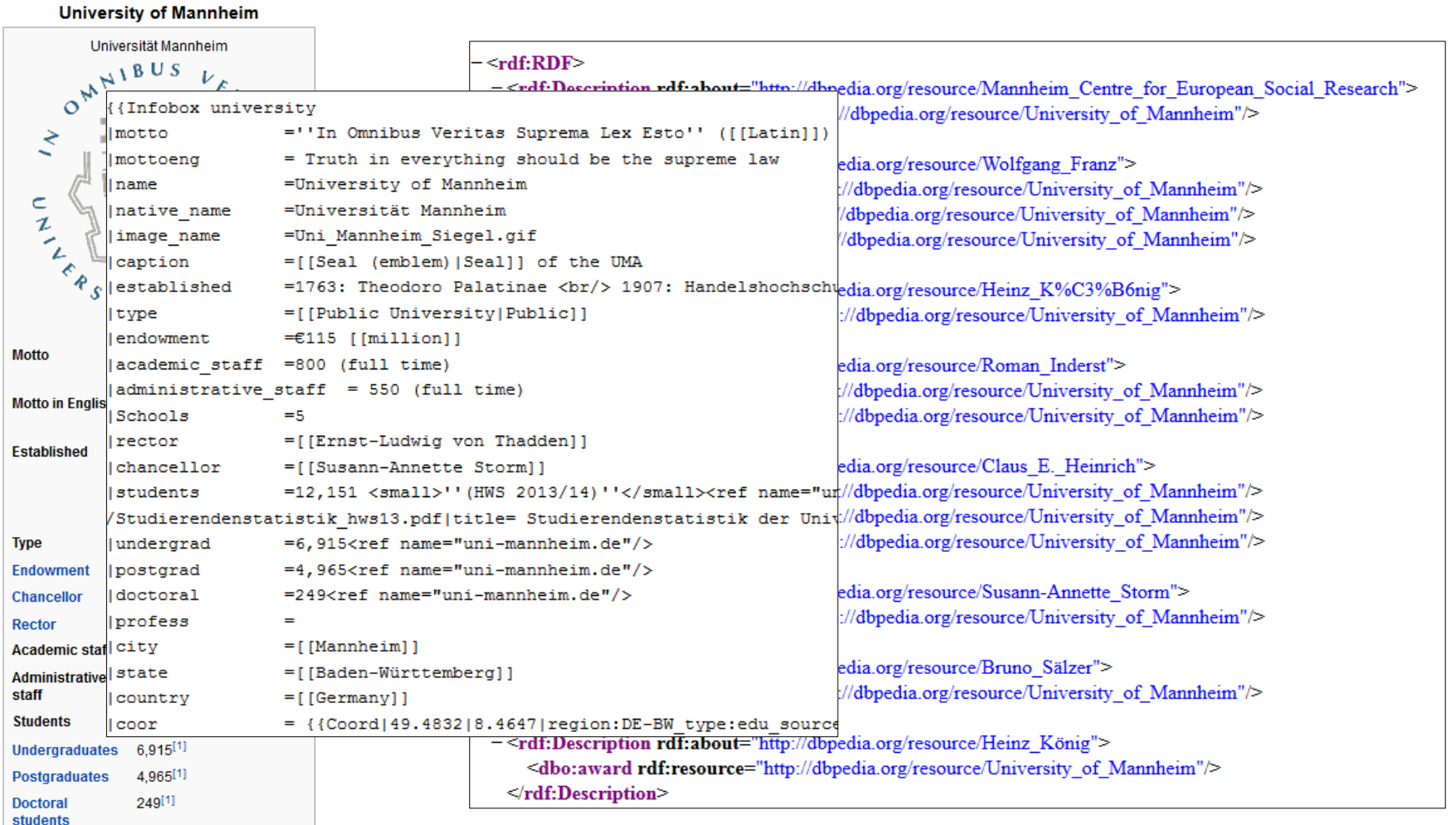

#### **DBpedia: Further Sources**

#### Coordinates: 49°29'20"N 8°28'9"E

#### $Climate$  [edit]

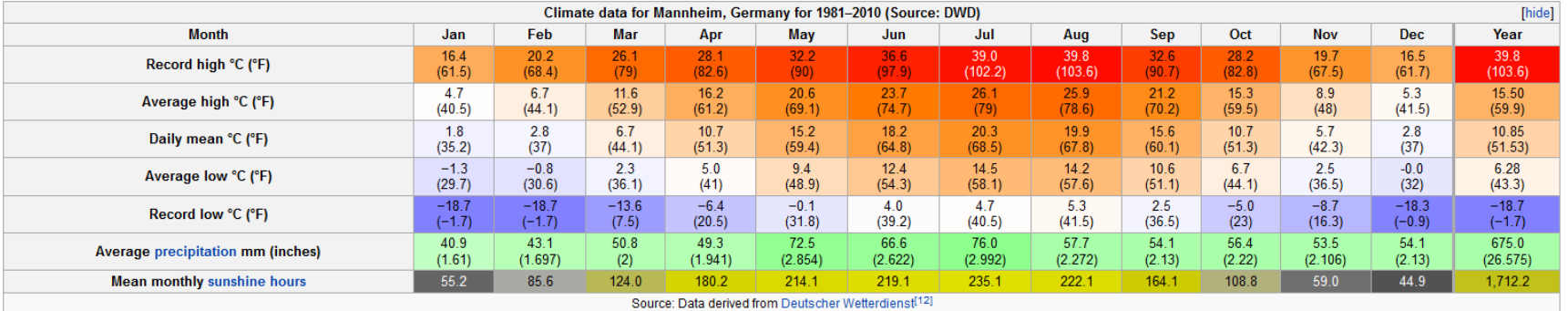

Categories: Cities in Baden-Württemberg | Mannheim | Historic Jewish communities | Karlsruhe (region) | Populated places on the Rhine | University towns in Germany | Planned capitals | History of the Palatinate (region)

#### **DBpedia: Contents**

- Data from different infoboxes (extracted from multiple languages)
- Redirects and disambiguations
- External web links
- Abstracts in multiple languages
- Instance type information
	- DBpedia Ontology
	- YAGO\*
	- schema.org\*
	- DOLCE\*\*
	- ...and others
	- \* later today \*\* in a few weeks

# **The DBpedia Ontology**

- Classes:
	- $-$  ~1,800 classes
	- partial hierarchy
- Properties:
	- $-$  ~1,200 relations
		- many with domain/range
	- $-$  ~1,700 data properties
		- i.e., literal-valued
	- a bit of hierarchy

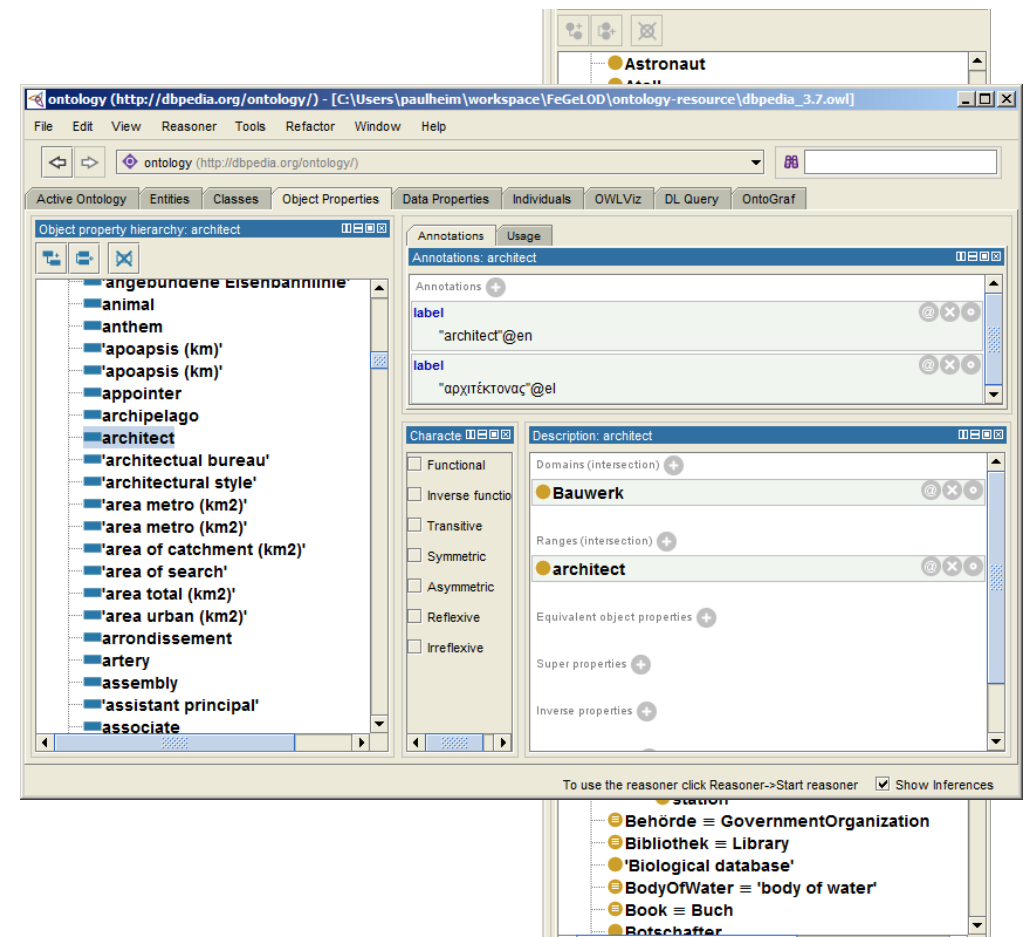
# **YAGO**

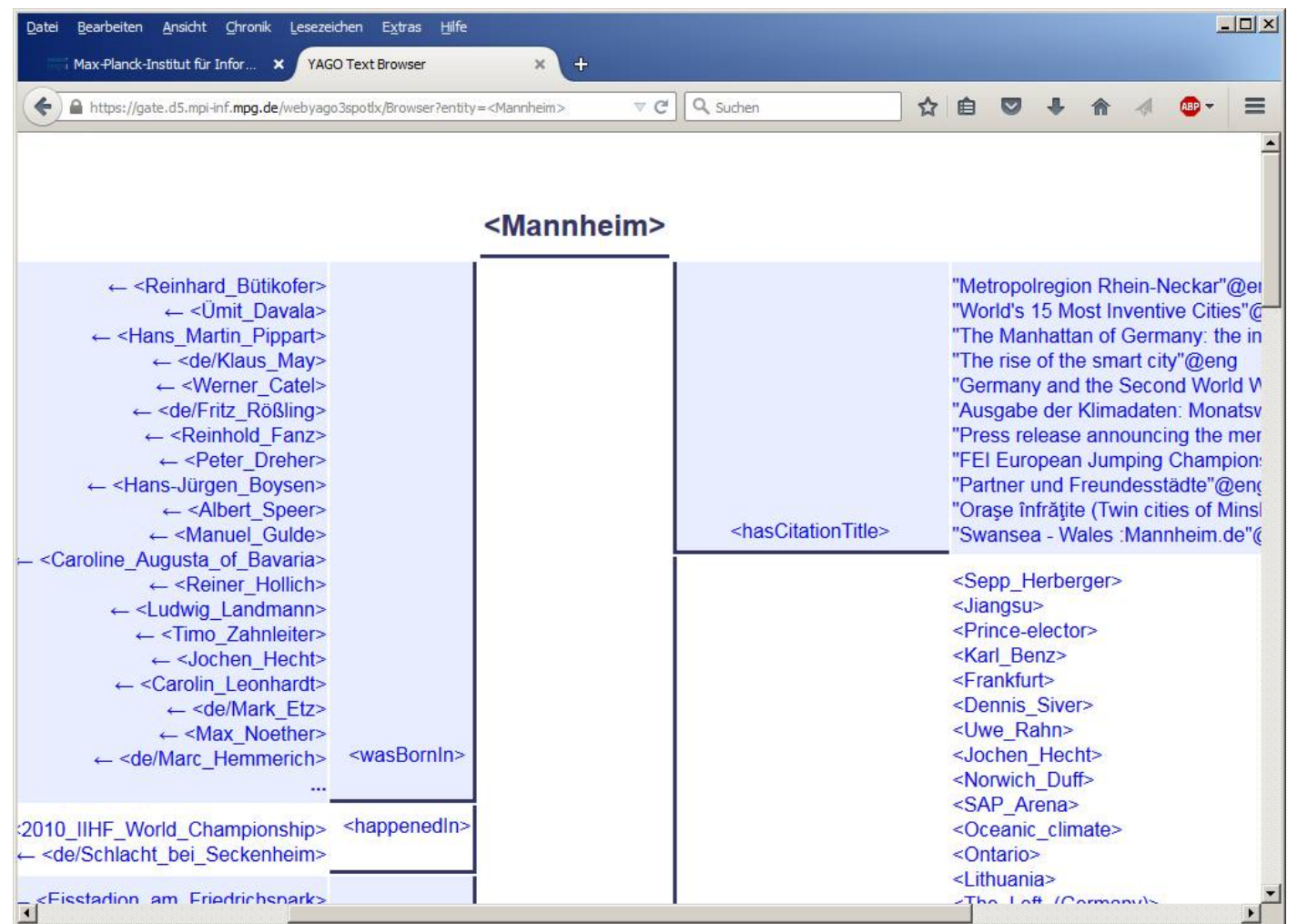

# **YAGO**

- Also derived from Wikipedia
	- $-$  ~4.6M entities
	- $-$  ~26M statements
- Uses Wikipedia categories for typing
	- $-$  a class hierarchy of  $\sim$  500,000 types
- Tries to capture time
	- i.e., statements that held true for a period of time
	- e.g., soccer players playing for teams
	- uses reification

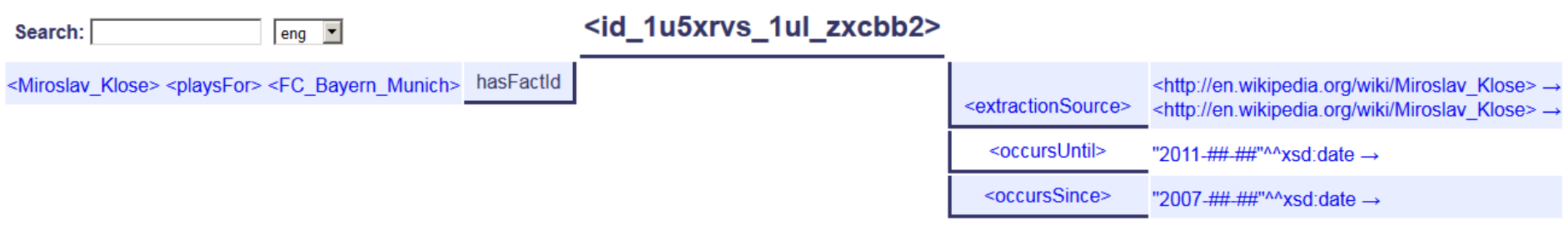

### 9/26/23 Heiko Paulheim 38

# **Wikidata**

- Collaboratively edited knowledge base
- Size
	- $-$  ~15M instances
	- $-$  ~66M statements
- Ontology
	- ~23k classes
	- $-$  ~1.6k properties
- Special
	- provenance information
	- i.e., evidence: where did that statement come from?

## **Wikidata**

Item Discussion

 $\textcolor{red}{\mathbf{Trent\; Reznor\;\;(\textbf{Q282722})}}$ 

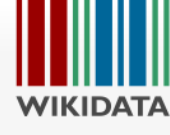

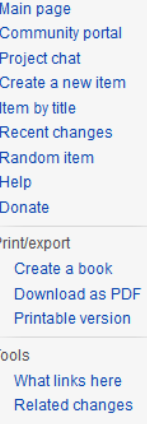

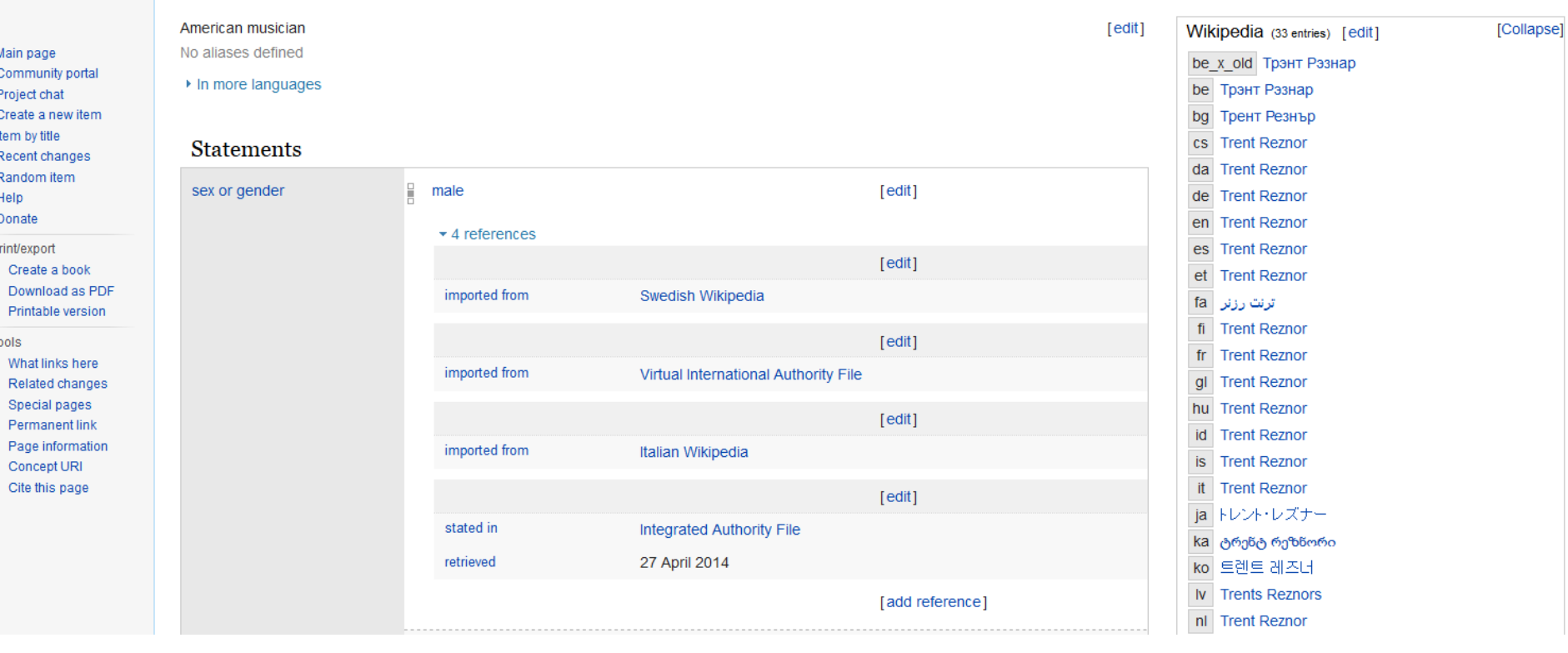

# **Further Example Datasets**

- Linked Movie Database
	- Movies, actors, directors...
- MusicBrainz
	- Artists, albums, ...
- Open Library
	- books, authors, publishers
- DBLP
	- computer science publications

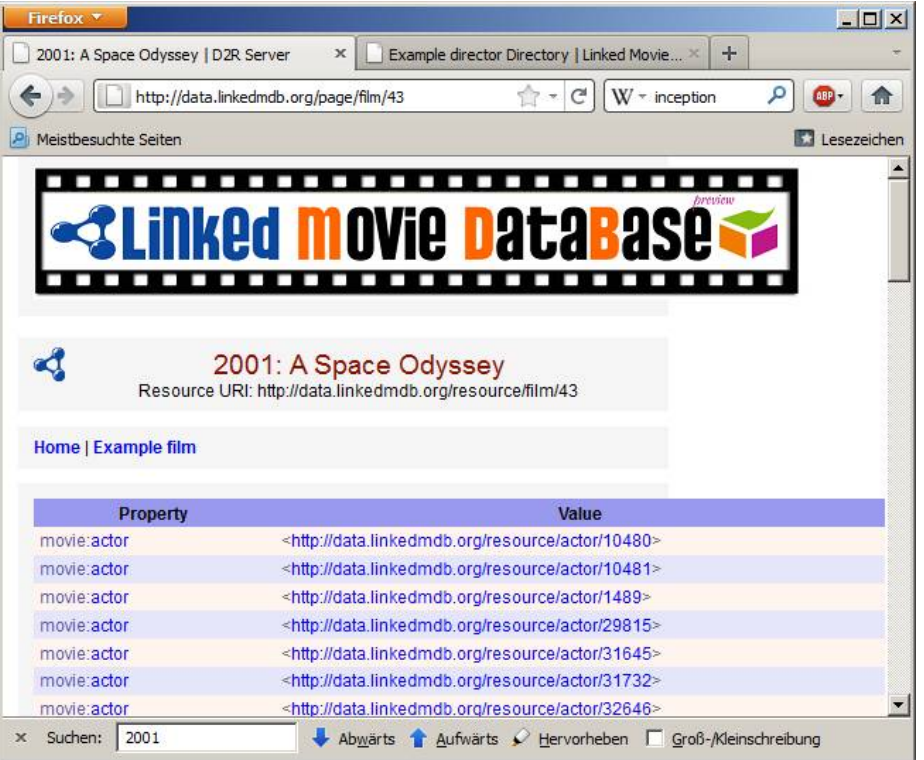

# **Further Example Datasets**

- Linked Open Numbers
	- Numbers and their names in different languages
	- roman and arabic notations, binary, hex etc.

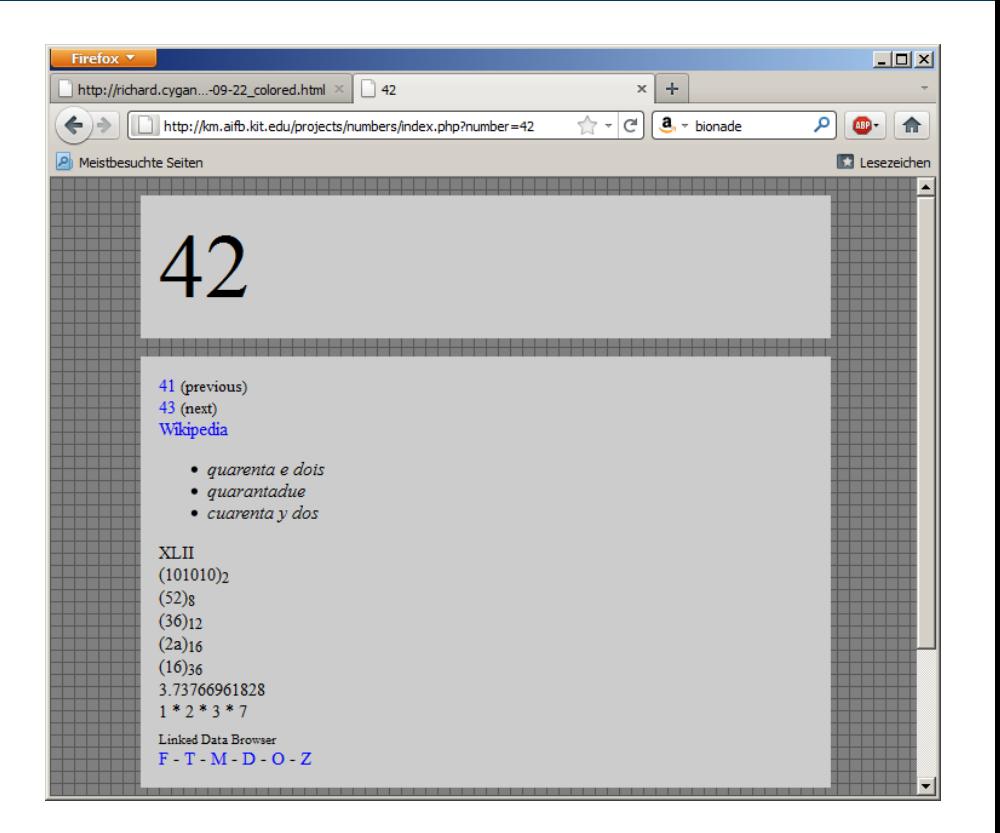

# **Vocabularies**

- Recap: LOD Best Practices, Principle 3:
	- Use terms from widely deployed vocabularies
- So, what are common widely deployed vocabularies?

# **Dublin Core**

- We have already encountered this
- Usage: Metadata for resources and documents
- Namespace http://purl.org/dc/elements/1.1/
- Common prefix: dc
- defines properties, e.g.,
	- creator
	- subject
	- date
- Resources: DCMI Type Vocabulary:
	- Text

– ...

- Image
- Software

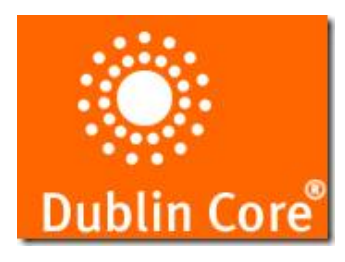

### 9/26/23 Heiko Paulheim 44

# **FOAF (Friend of a Friend)**

- Persons and their relations
- Created for personal home pages
	- but used widely beyond that
- Namespace http://xmlns.com/foaf/0.1/
- Common prefix: foaf:
- Important classes
	- Person
	- Group
	- Organization
	- Project
	- ...

- Important properties
	- name, firstName, lastName
	- phone, mbox, homepage
	- knows

– ...

– currentProject, pastProject

# **FOAF (Friend of a Friend)**

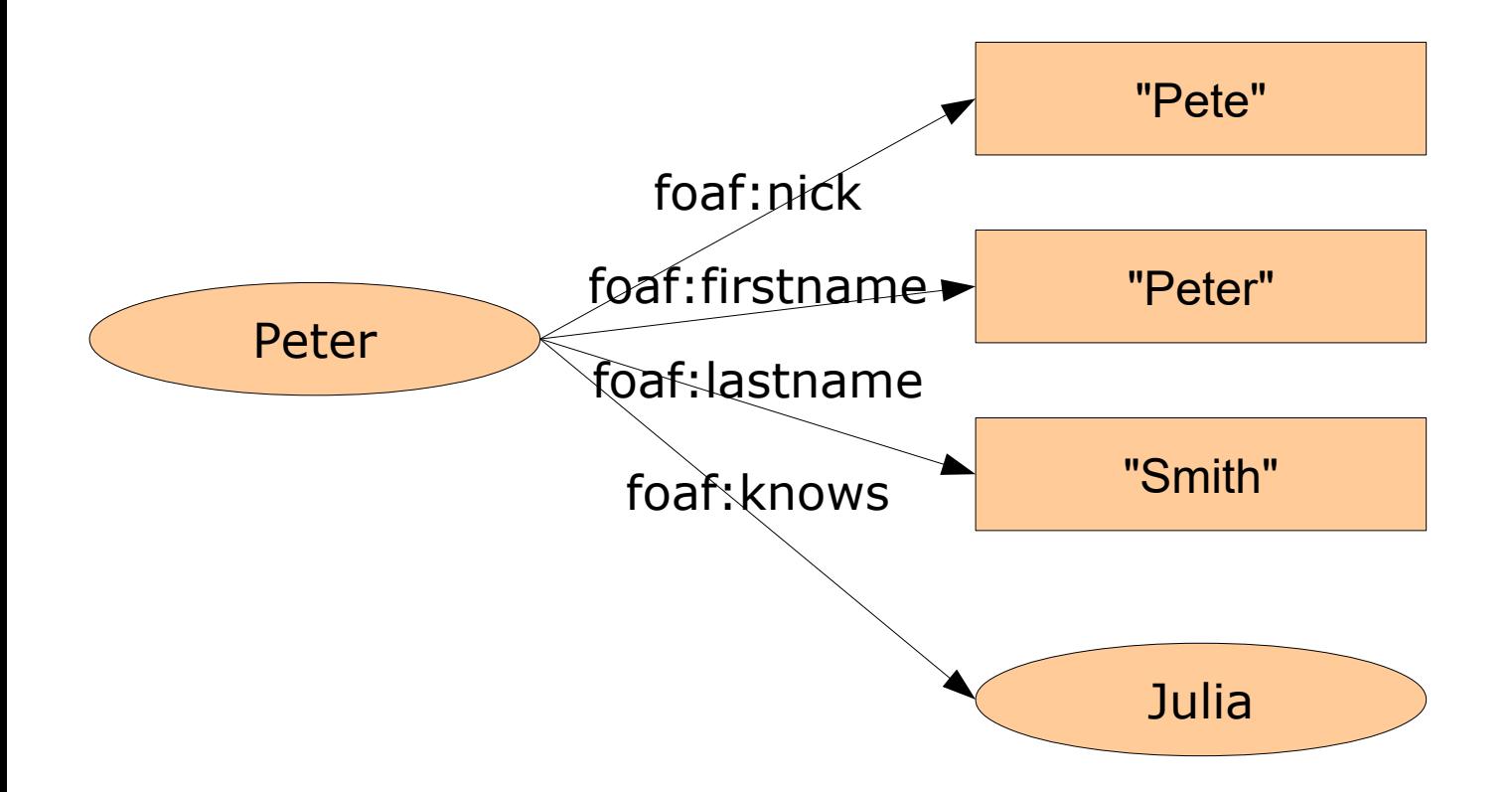

# **DBLP: Combining FOAF and DC**

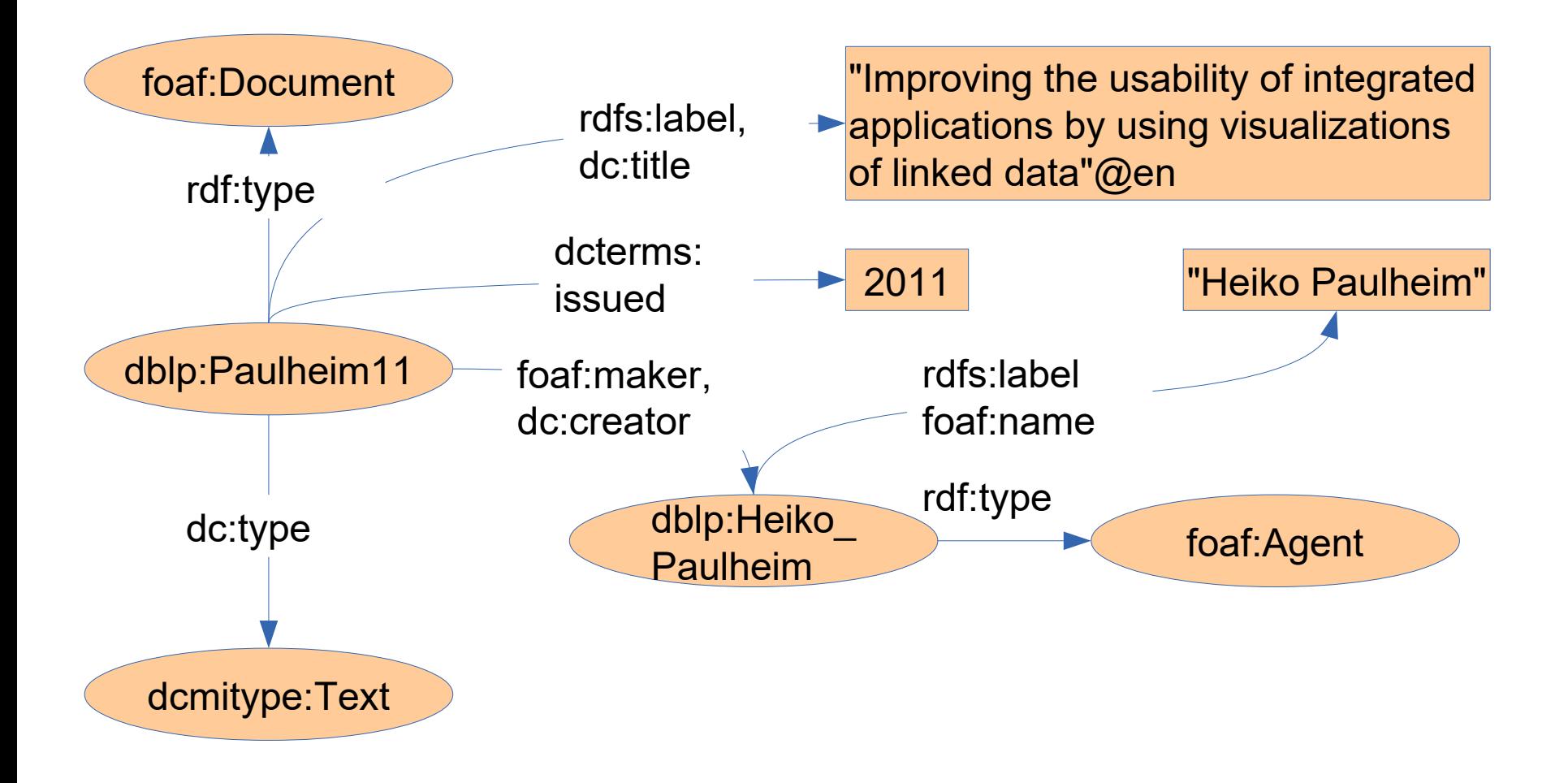

# **WGS 84**

- Encodes geographic data
- World Geodetic System 1984
- 3D reference model

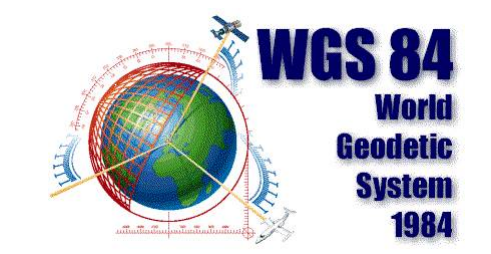

- Namespace http://www.w3.org/2003/01/geo/wgs84\_pos#
- Common prefix: geo:

- Classes:
	- SpatialThing
	- Point
- Properties:
	- latitude
	- **longitude**
	- altitude
	- location

## **Vocabularies**

- Where to search for vocabulary terms?
	- One possibility:<https://lov.linkeddata.es/dataset/lov/>

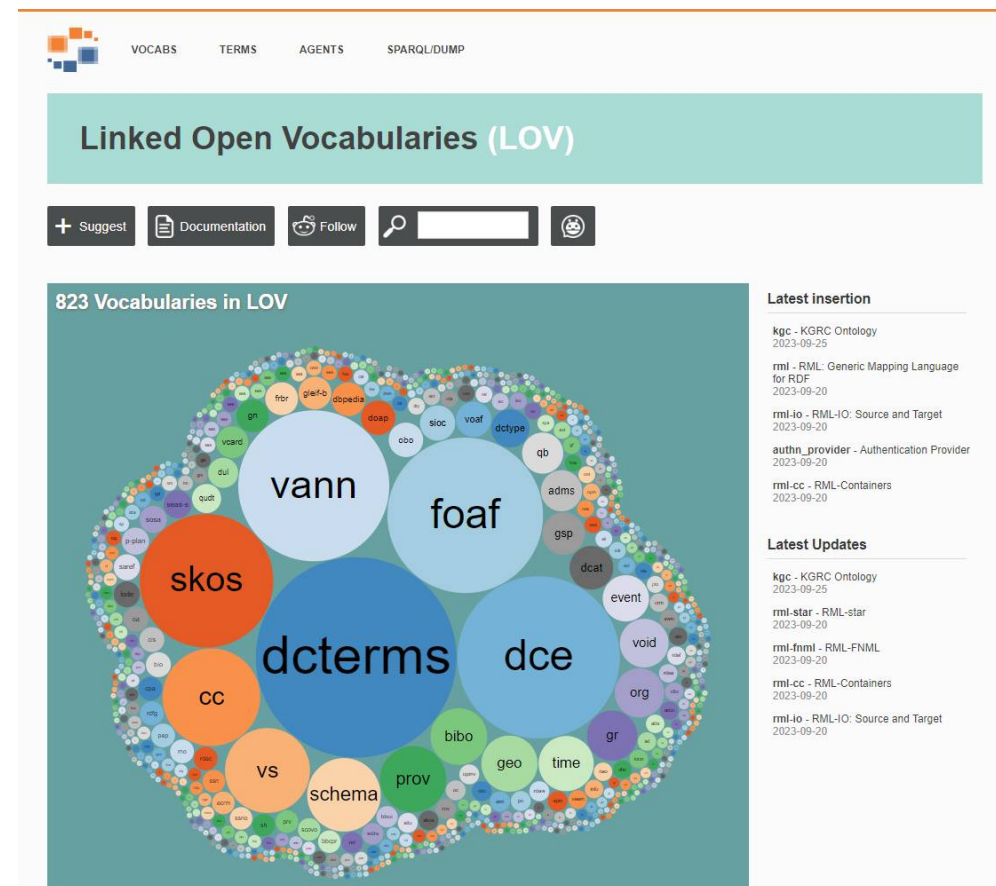

#### 9/26/23 Heiko Paulheim 49

## **Vocabularies**

- Where to search for prefix definitions?
	- One possibility:<http://prefix.cc/>prefix.cc namespace lookup for RDF developers

http://www.w3.org/2000/01/rdf-schema# 0 rdfs look up Add alternative URI examples: foaf foaf:knows dc;foaf rdfs;dc;foaf;geo.sparql http://xmlns.com/foaf/0.1/name ttl xml rdfa spargl txt json jsonld vann | lov | prefix.cc popular latest about json-Id | prefix.cc  $\leftarrow$   $\rightarrow$  C <sup>■</sup> w3.org/2000/01/rdf-schema# @prefix rdf: <http://www.w3.org/1999/02/22-rdf-syntax-ns#>. @prefix rdfs: <http://www.w3.org/2000/01/rdf-schema#>. @prefix owl: <http://www.w3.org/2002/07/owl#>. @prefix dc: <http://purl.org/dc/elements/1.1/>. <http://www.w3.org/2000/01/rdf-schema#> a owl:Ontology ; dc:title "The RDF Schema vocabulary (RDFS)". rdfs:Resource a rdfs:Class ; rdfs:isDefinedBy <http://www.w3.org/2000/01/rdf-schema#> ; rdfs:label "Resource" ; rdfs:comment "The class resource, everything." . rdfs:Class a rdfs:Class ; rdfs:isDefinedBy <http://www.w3.org/2000/01/rdf-schema#> ; rdfs:label "Class" ; rdfs:comment "The class of classes." ; rdfs:subClassOf rdfs:Resource. rdfs:subClassOf a rdf:Property ; rdfs:isDefinedBy <http://www.w3.org/2000/01/rdf-schema#> ; rdfs:label "subClassOf" ; rdfs:comment "The subject is a subclass of a class." ; rdfs:range rdfs:Class ; rdfs:domain rdfs:Class.

rdfs

9/26/23 Heiko Paulheim **50** Solution and the set of the set of the set of the set of the set of the set of the set of the set of the set of the set of the set of the set of the set of the set of the set of the set of the s

# **Publishing Linked Open Data**

- Possible variants
	- hand coded
	- from triple stores
	- from relational databases

# **Linked Data from Triple Stores**

- Triple Store: RDF storage engine – e.g., Virtuoso
- Pubby: Front end for triple stores
- Supports content negotiation etc.

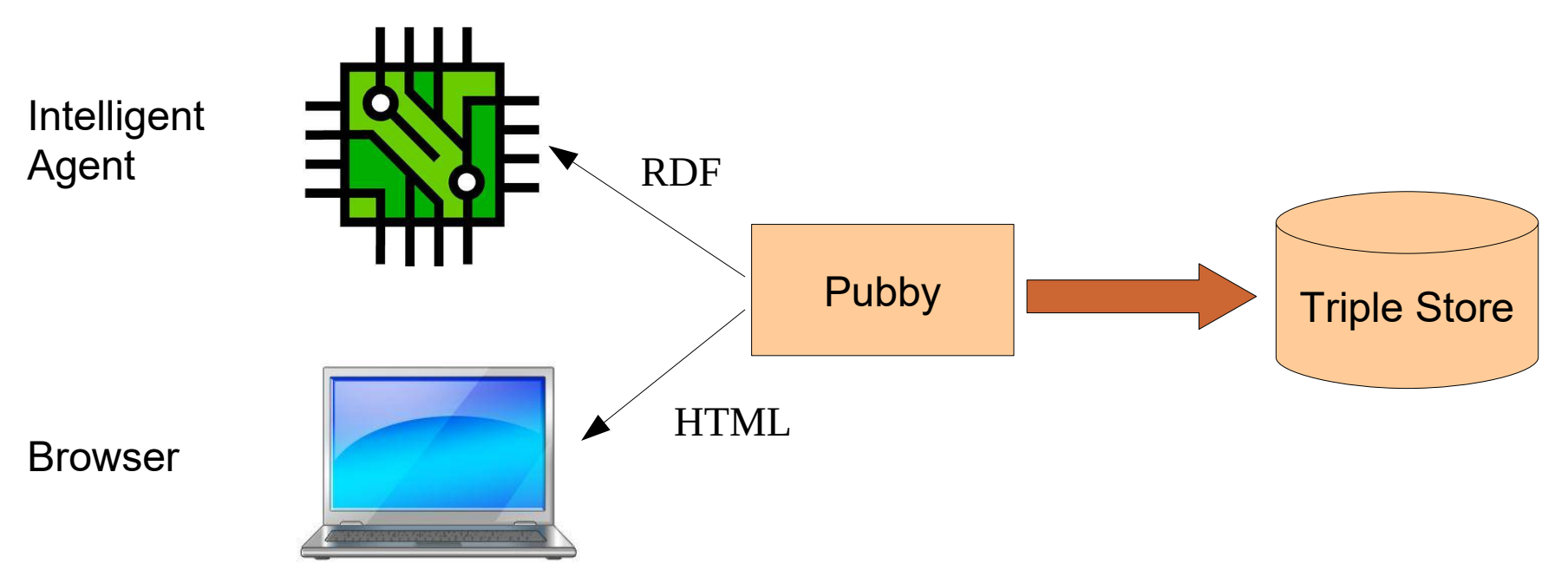

# **Knowledge Graphs from Databases**

• D2R: Linked Open Data interface on relational databases – e.g., MySQL

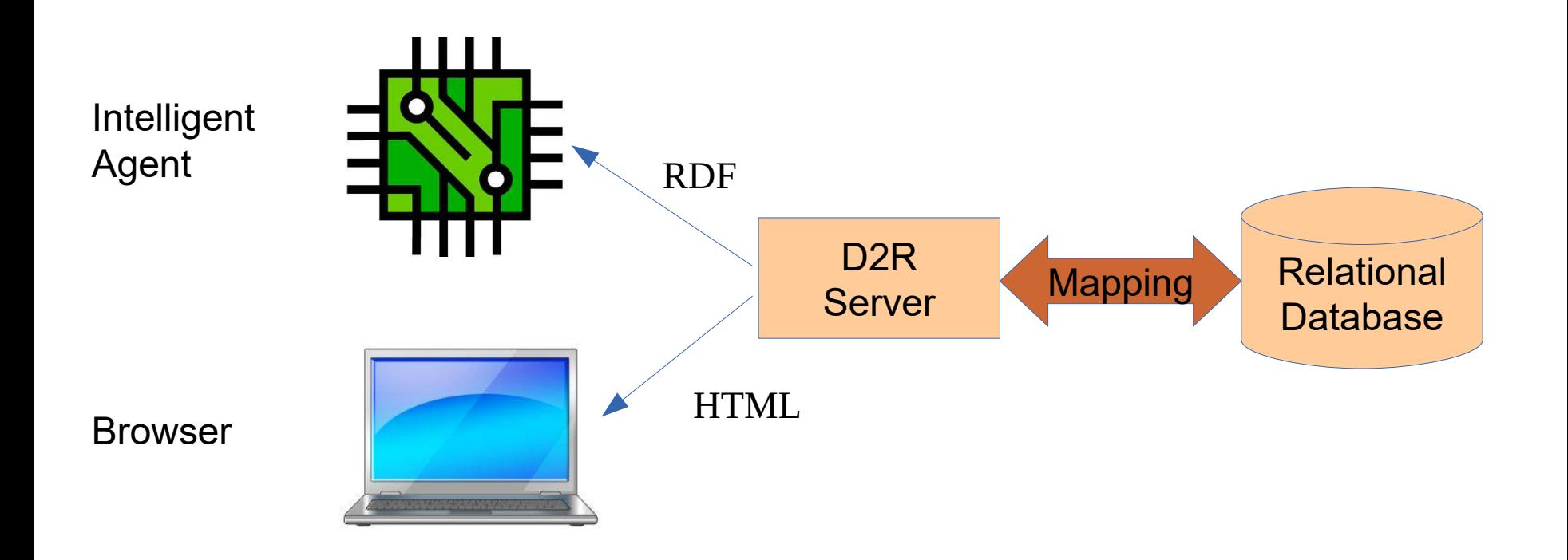

# **Knowledge Graphs from Databases**

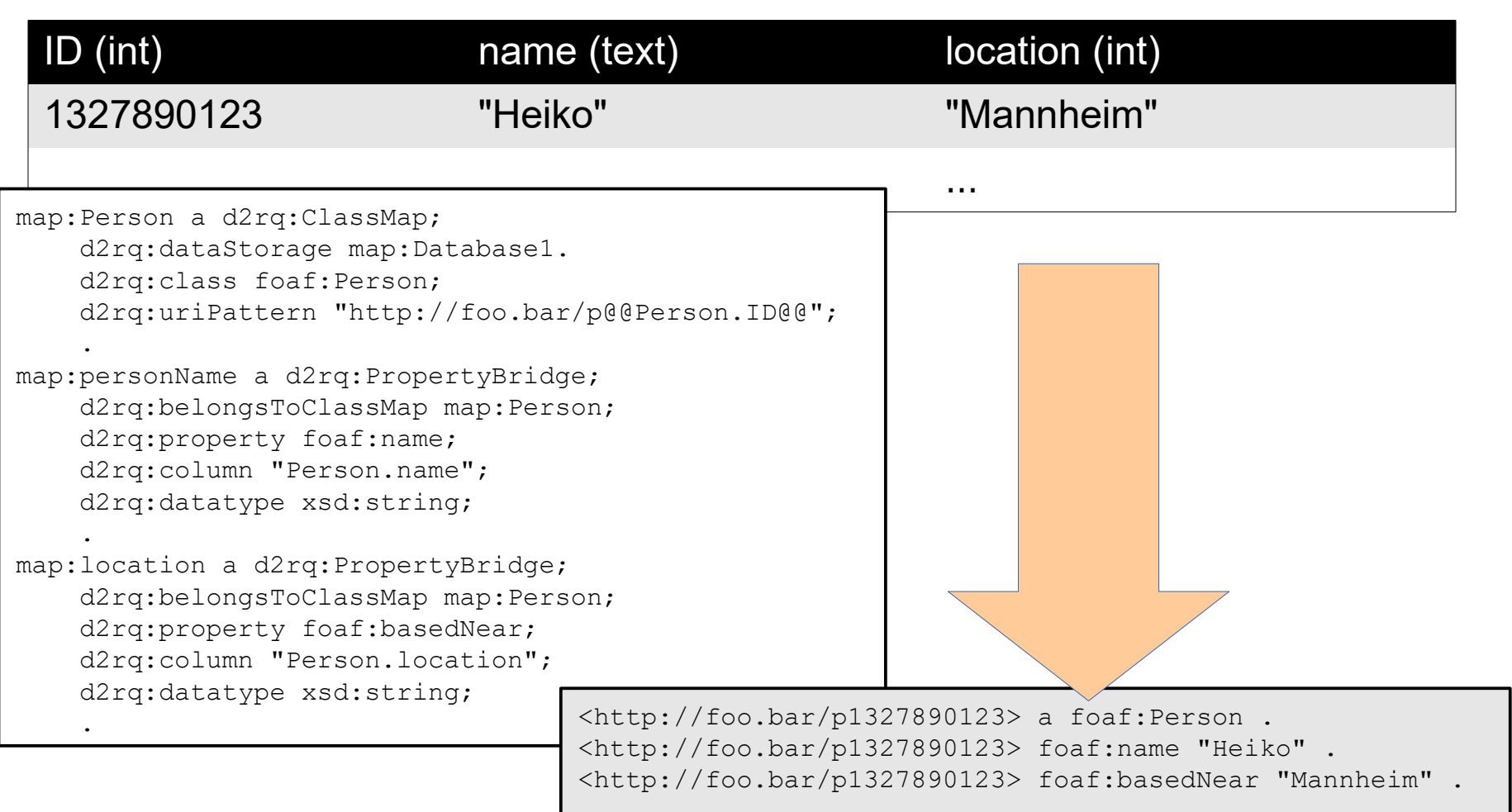

# **Knowledge Graphs from Databases**

- Note:
	- In this case, the knowledge graph does not *replicate* the data
	- It is only a "virtual" knowledge graph, providing a knowledge graph view on data from another system
	- Combining such virtual knowledge graphs can provide a *unified view* of data from different sources

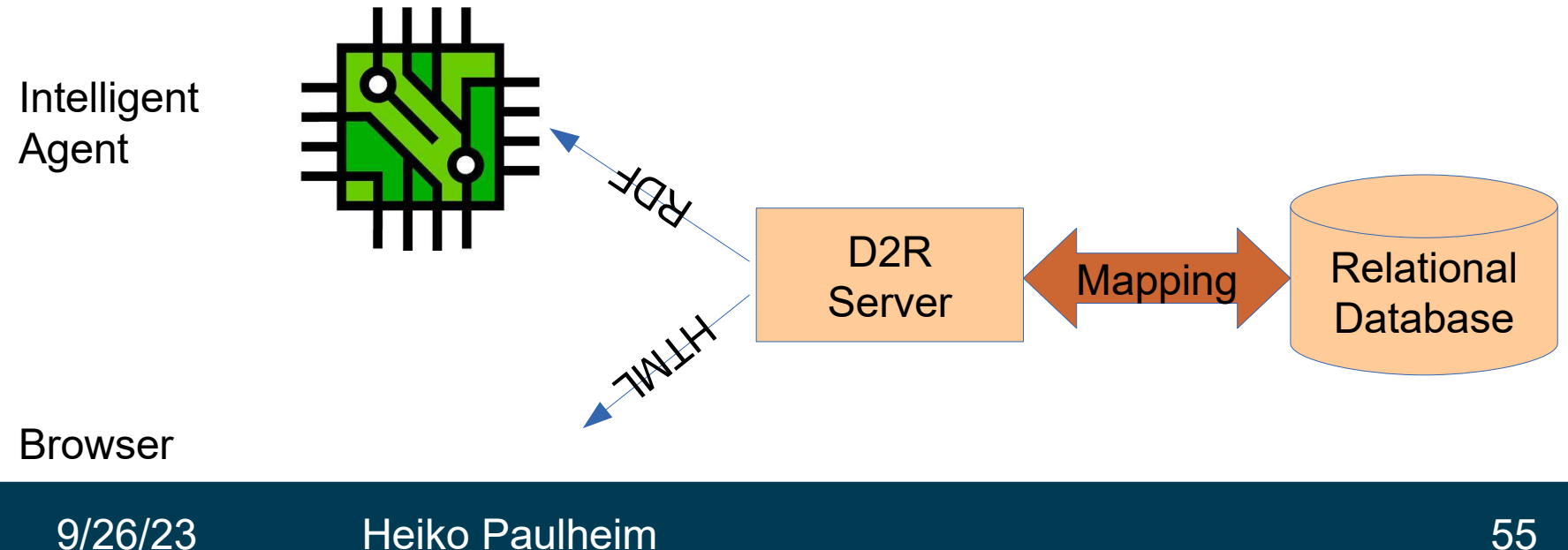

# **Microdata and schema.org**

We have already seen that in the last lecture

<div itemscope itemtype="http://schema.org/PostalAddress"> <span itemprop="name">Data and Web Science Group<

- \_:1 a <http://schema.org/PostalAddress> .
- -<br>
\_:1 <http://schema.org/name> "Data and Web Science Group" .
- \_ .<br>\_:1 <http://schema.org/addressLocality> "Mannheim" .
- -<br>
\_:1 <http://schema.org/postalCode> "68131" .
- \_:1 <http://schema.org/adressCounty> "Germany" .

# **Microdata and schema.org**

- schema.org defines (among others)
	- products
	- product offers
	- businesses and local businesses (stores, cafés, …)
	- books, movies, records
	- events
	- recipes
	- persons
	- ...

### **schema.org**

#### **Movie**

Thing > CreativeWork > Movie

A movie.

Usage: Between 10,000 and 50,000 domains

[more...]

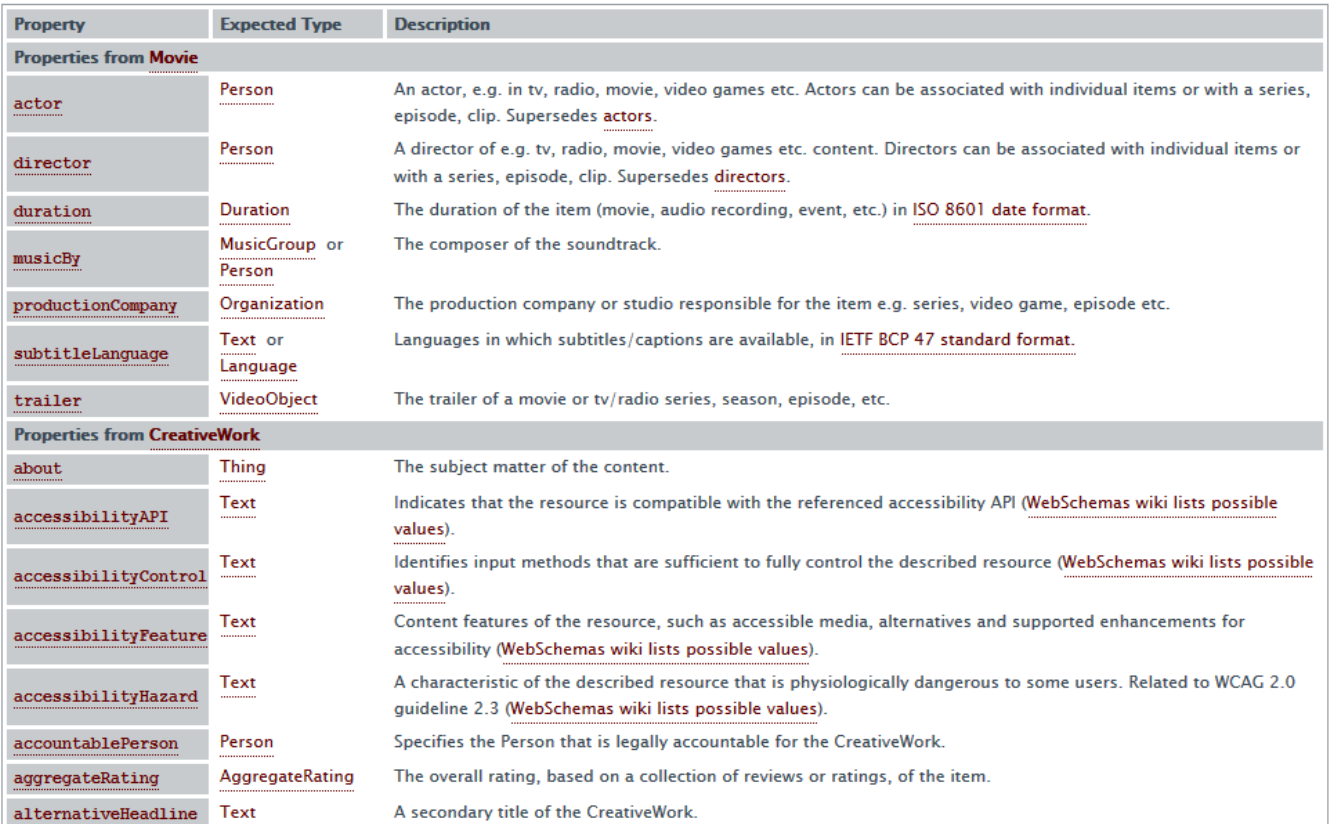

### 9/26/23 Heiko Paulheim 58

# **Deployment of schema.org**

- Main topics of schema.org:
	- Meta information on web page content (web page, blog...)
	- Business data (products, offers, …)
	- Contact data (businesses, persons, ...)
	- (Product) reviews and ratings
- ...and a massive long tail

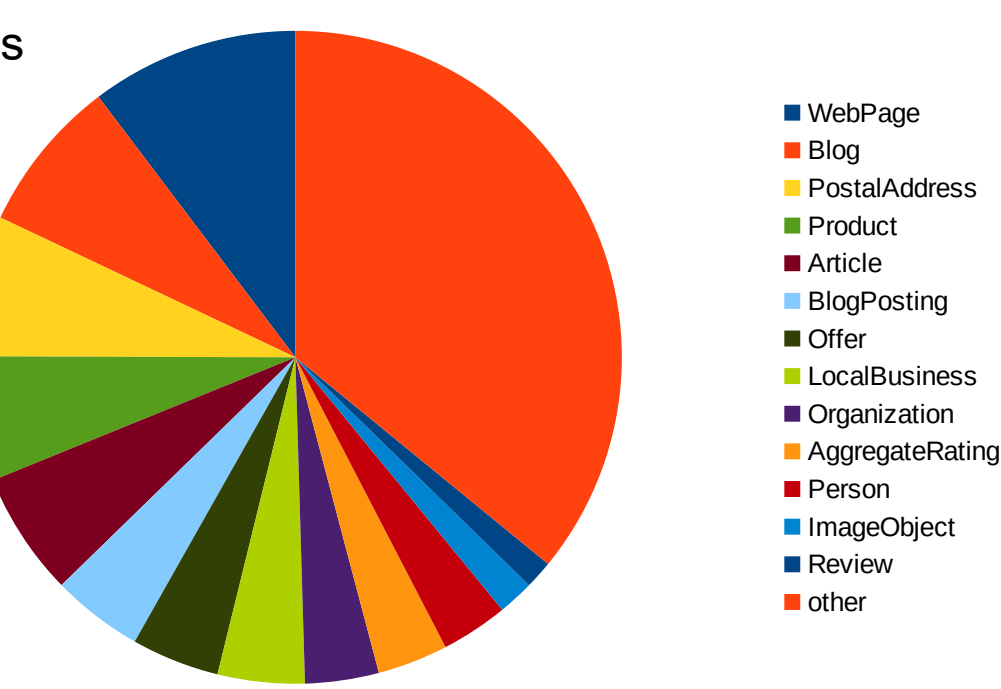

# **Growth of schema.org**

- Note: schema.org is mainly used with Microdata
	- ...and Microdata is mainly used with schema.org

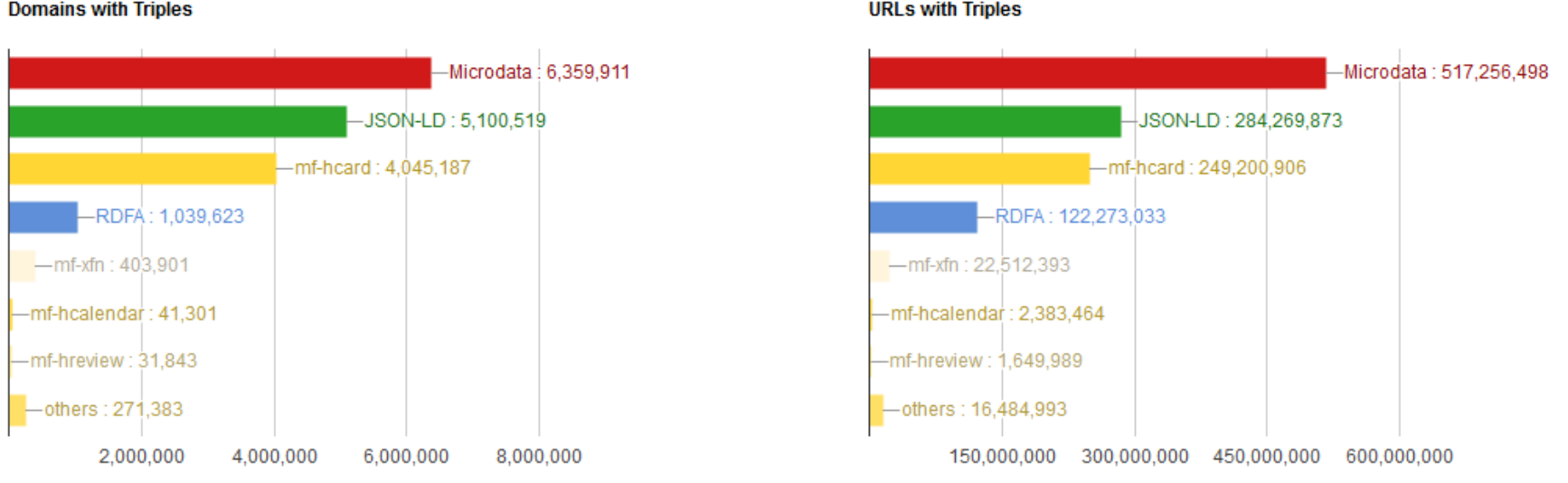

#### **Domains with Triples**

#### http://webdatacommons.org/structureddata/

#### 9/26/23 Heiko Paulheim 60

- Commonalities
	- Both encode machine-interpretable knowledge
	- Schema.org uses a standard vocabulary
	- Both can be encoded as RDF

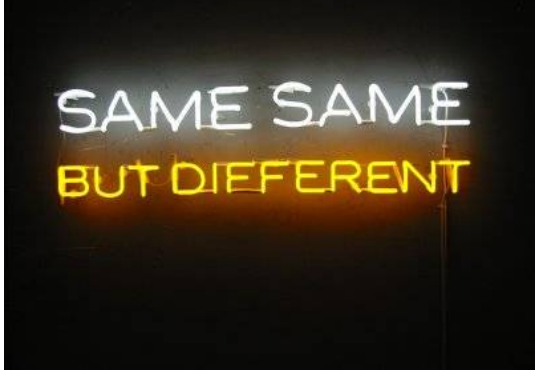

- Differences
	- Microdata is embedded in the DOM tree
		- i.e., the resulting RDF is always a set of trees
		- not a general directed graph
		- no cycles, no reification
	- Microdata uses only blank nodes and literals

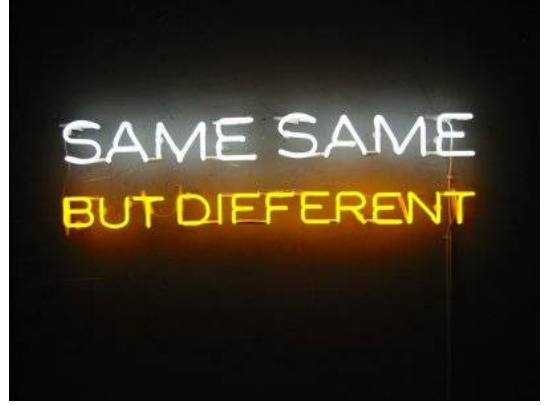

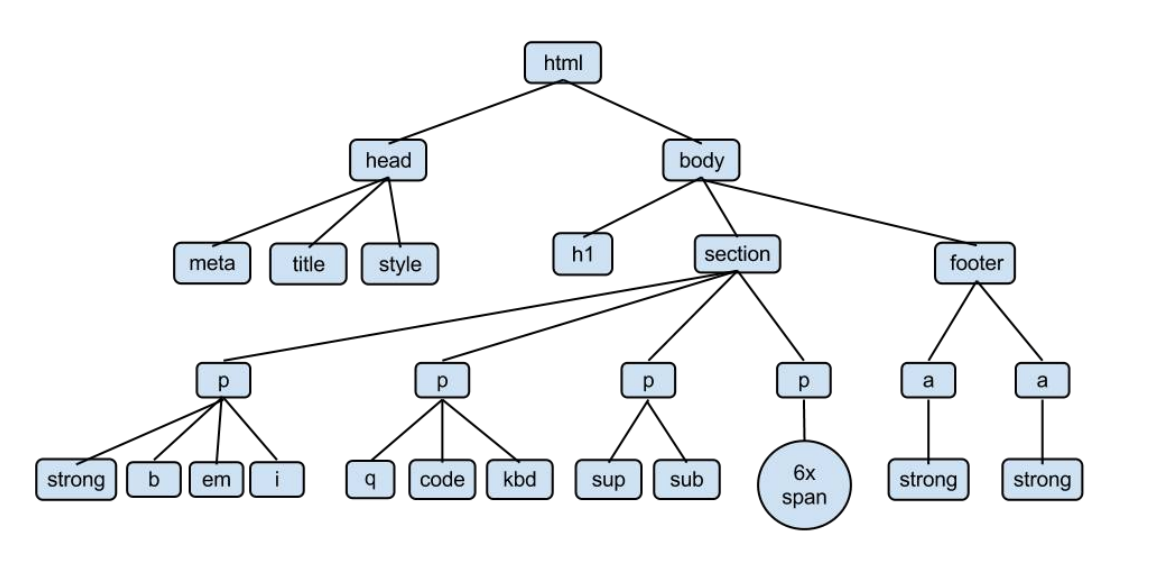

• Linked Data Principles (Tim Berners-Lee 2006)

- $-$  Use URIs as names for things  $-$ MD2RDF creates blank nodes
- Use HTTP URIs that can be looked up Blank nodes cannot be looked up
- When someone looks up a HTTP URI, provide useful information using a standard HTML5+MD is a standard

<div itemscope itemtype="http://schema.org/PostalAddress">

<span itemprop="name">Data and Web Science Group</span>

<http://foo.bar/#1> a <http://schema.org/PostalAddress> . <http://foo.bar/#1> <http://schema.org/name> "Data and Web Science Group" .

<http://foo.bar/#1> <http://schema.org/addressLocality> "Mannheim" .

<http://foo.bar/#1> <http://schema.org/postalCode> "68131" . <http://foo.bar/#1> <http://schema.org/adressCounty> "Germany"

- Linked Data Principles (TimBL 2006)
	- Use URIs as names for things
	- Use HTTP URIs that can be looked up
	- When someone looks up a HTTP URI, provide useful information using a standard
	- Include links to other URIs

This is possible with schema.org/sameas

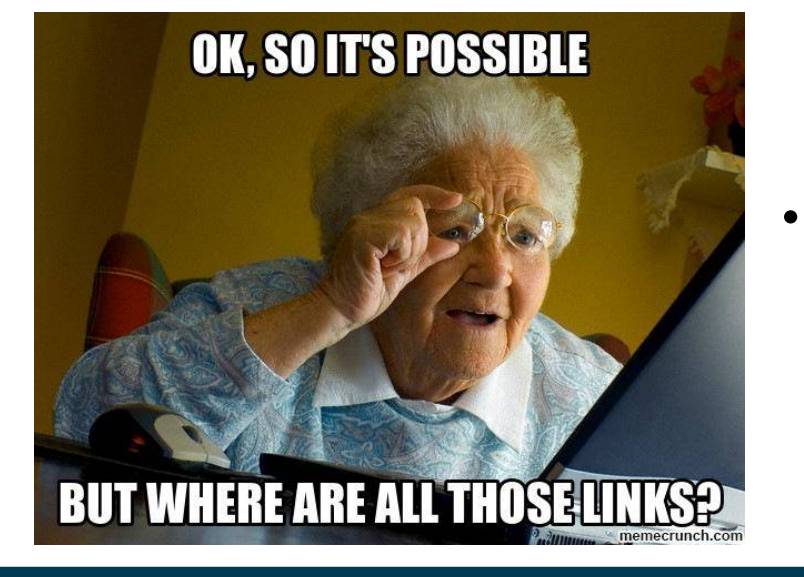

- Linkage within schema.org Microdata:
	- Only 0.02% of all data providers use schema.org/sameas

# **Microdata/schema.org vs. LOD**

- Five Star Scheme (TimBL 2010)
	- \* Available on the web with an open license

\*\* Available as machine-readable, structured data \*\*\* as (\*\*), using a non-proprietary format \*\*\*\* plus: using open standards by the W3C

\*\*\*\*\* plus: links to other datasets

• What's the license of web data?

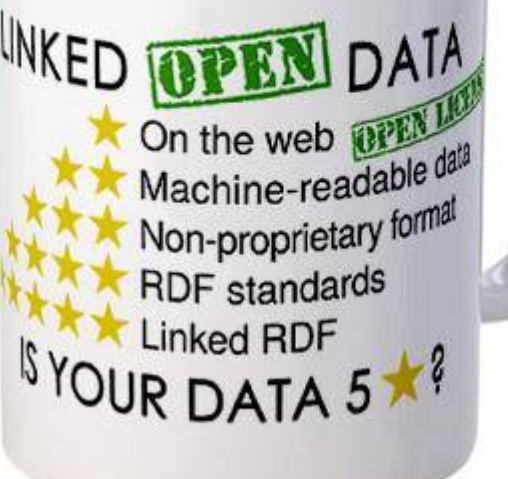

# **Intermediate Summary**

- Until today, we have dealt with the Semantic Web as a *vision*
- Today, we have seen two incarnations of that vision
	- Linked Open Data
	- schema.org/Microdata
- Both have a lot in common
- Linked Open Data:
	- A set of interconnected knowledge graphs, or a large knowledge graph
- schema.org/Microdata
	- A very large set of small knowledge graphs

## **And Now for Something Completely Different**

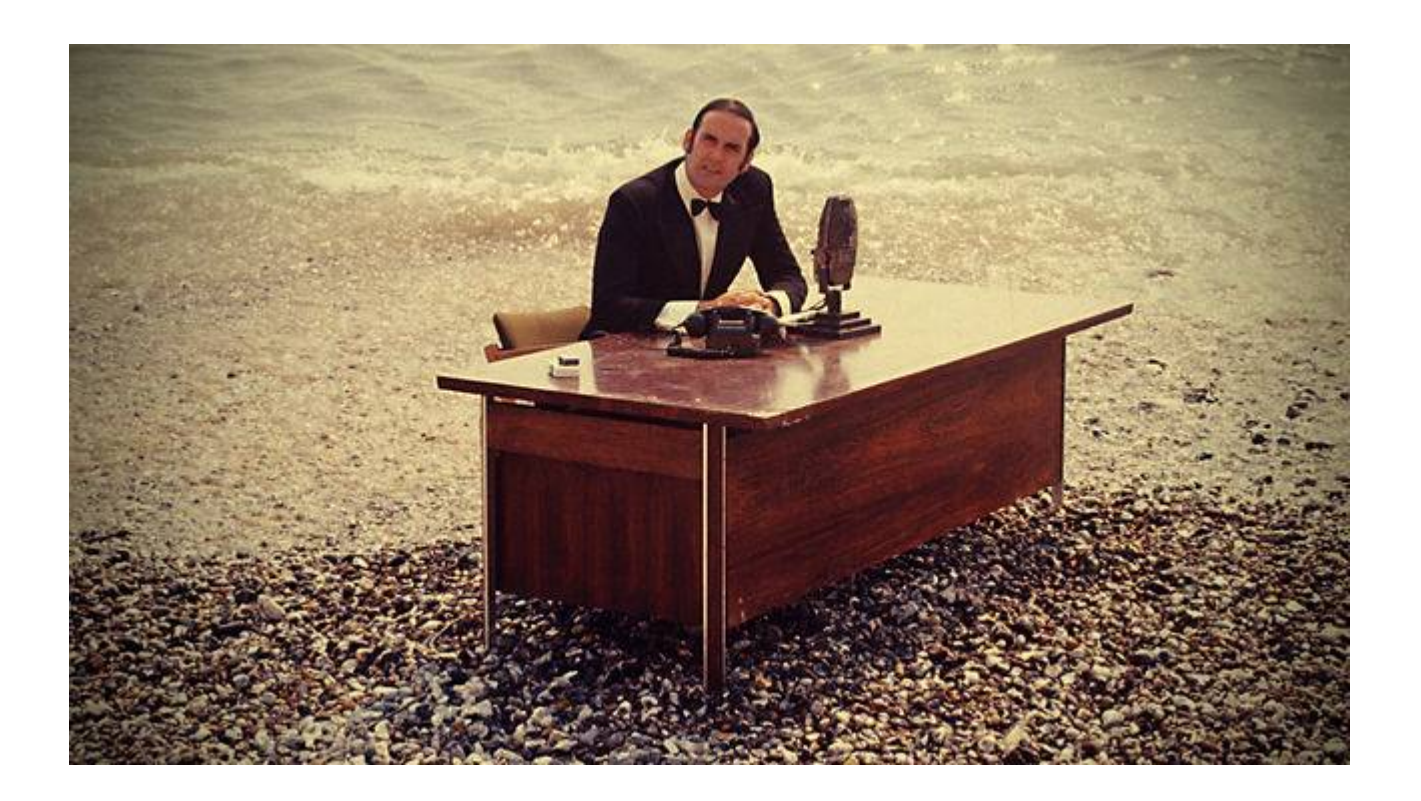

# **Programming with Knowledge Graphs**

- Let's start with a simple application
	- a Hello World application for reading data from a knowledge graph

SIMPLY EXPLAINED

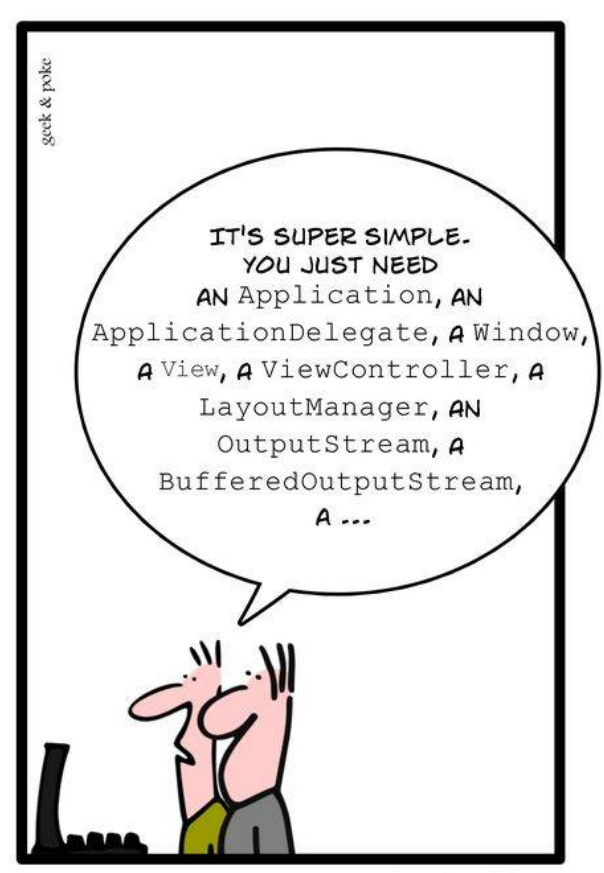

HELLO WORLD

# **Using only Plain Java**

```
URL url = new URL("http://dbpedia.org/resource/Mannheim");
URLConnection conn = url.openConnection();
conn.addRequestProperty("Accept", "text/rdf+n3");
BufferedReader BR = new BufferedReader(
                      new InputStreamReader(conn.getInputStream())
) :
while(BR.ready()) {
 String triple = BR. readLine();
```
StringTokenizer tokenizer = **new** StringTokenizer(triple, " ");

```
 String subject = tokenizer.nextToken();
```

```
 String predicate = tokenizer.nextToken();
```

```
 String object = tokenizer.nextToken();
```
...

}

# **Using only Plain Java**

- Let's start with a simple application
	- a Hello World application for reading data from a knowledge graph
- Using plain Java is possible
	- but not very comfortable
	- there are more sophisticated frameworks

geek & pok IT'S SUPER SIMPLE. YOU JUST NEED AN Application, AN ApplicationDelegate, A Window, A View, A ViewController, A LayoutManager, AN OutputStream, A BufferedOutputStream, A ...

HELLO WORLD

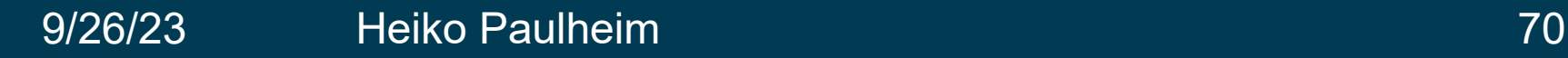

SIMPLY EXPLAINED

# **Programming with Jena**

- Jena is a well-known Semantic Web programming framework
- started in 2000 at HP Labs
- Apache open source project since 2010

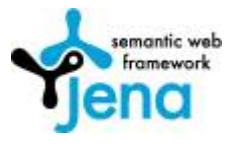

- Central concepts
	- Models (class Model) are RDF graphs
	- Resources (class Resource) are resources in RDF graphs
- Special features
	- Database connectors for persistence
	- Support for reasoning
	- Rule engines
	- Support for SPARQL (see next lecture)

# **Programming with Jena**

• Reading a model from a derefencable URI

model.read("http://dbpedia.org/resource/Mannheim");

• Navigating within a model

```
Resource mannheim = 
   model.getResource("http://dbpedia.org/resource/
                       Mannheim");
Resource countryOfMannheim = 
   model.getProperty(
     "http://dbpedia.org/ontology/country").
```

```
 getResource();
```
## **Programming with Jena**

#### • Working with literals

```
Literal lit = mannheim.getProperty(
         "http://www.w3.org/2000/01/rdf-schema#label").
         getLiteral();
lit.getString(); 
lit.getLanguage();
```

```
lit.getDatatype();
```
## **Programming with Jena**

- Working with multi-valued relations
	- StmtIterator iter = mannheim.getProperty( "http://www.w3.org/2000/01/rdf-schema#label");
	- while(iter.hasNext()) { Statement  $s = iter.next()$ ; RDFNode node =  $s.getObject()$ ; if(node.isLiteral()) creates an iterator over all triples with the subject node and the given predicate

```
System.out.println(node.asLiteral().getString());
```
}

#### **Iterators in Jena**

- Jena uses the iterator pattern quite frequently
- e.g.:

StmtIterator iter = mannheim.getProperty( "http://www.w3.org/2000/01/rdf-schema#label");

• But there is no such thing as

Collection<Statement> triples = mannheim.getProperty( "http://www.w3.org/2000/01/rdf-schema#label");

• Why?

#### **Iterators in Jena**

- Knowledge graphs can be very large
- e.g., reading all triples from DBpedia
	- stored in List<Statement> would kill the main memory
	- iterators allow a more efficient memory use

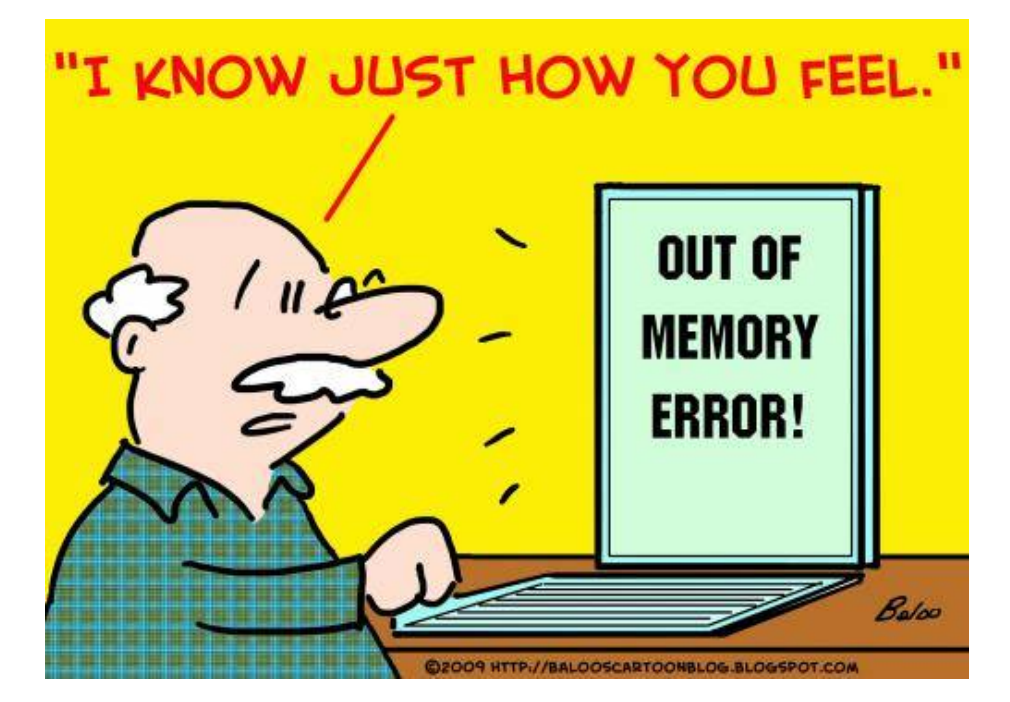

## **Programming with Jena**

• Manipulating models

p1.addProperty("http://xmlns.com/foaf/0.1/knows",p2);

• Watching model changes

class MyListener implements ModelChangedListener... MyListener listener = new MyListener(); model.add(listener);

## **Reasoning with Jena**

• Recap: we can derive information from a schema (T-Box) and data (A-box)

:knows rdfs:domain :Person .

- :knows rdfs:range :Person .
- :Peter :knows :Tom .
- $\rightarrow$  :Peter a :Person.
- $\rightarrow$  :Tom a :Person.
- Jena also supports reasoning

### **Reasoning with Jena**

• Given: a schema and some data

```
Model schemaModel = ModelFactory.createDefaultModel();
InputStream IS = new
FileInputStream("data/example_schema.rdf");
schemaModel.read(IS);
Model dataModel = ModelFactory.createDefaultModel();
IS = new FileInputStream("data/example data.rdf");
dataModel.read(IS);
```

```
Model reasoningModel = 
   ModelFactory.createRDFSModel(schemaModel, dataModel);
```
Now, reasoningModel contains all derived facts

### **Reasoning with Jena**

• Now, reasoningModel contains all derived facts

```
StmtIterator it = 
   reasoningModel.listStatements();
while(it.hasNext()) {
  Statement s = it.next();
   System.out.println(s);
}
```
• Output:

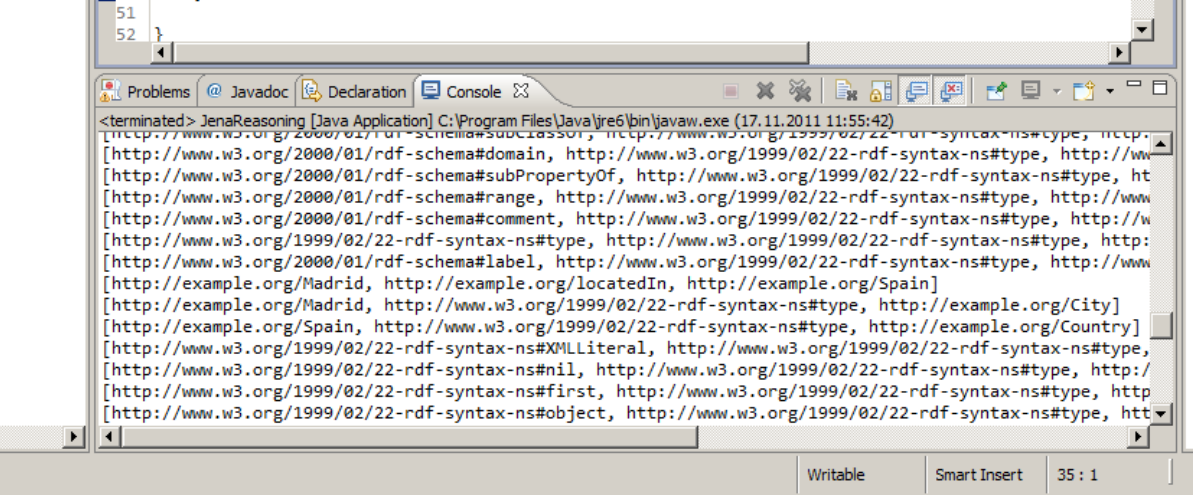

- RDFLib is a Python library for working with RDF
- initial release 4 June, 2002 by Daniel Krech
	- Now being developed by the community at github: <https://github.com/RDFLib/rdflib/>
- it contains parsers and serializers for
	- RDF/XML, N3, NTriples, N-Quads, Turtle, TriX, RDFa and **Microdata**
- graph interface which can be backed by store implementations
	- memory storage
	- persistent storage on top of the Berkeley DB
- reasoning possible (<https://github.com/RDFLib/OWL-RL> )
- SPARQL 1.1 implementation (see next lecture)

- primary interface is a Graph
	- represented a s a set of 3-item triples

```
\lceil(subject, predicate, object),
   (subject1, predicate1, object1),
  ...
   (subjectN, predicateN, objectN)
]
```
• Reading a model from a derefencable URI

```
import rdflib
g=rdflib.Graph()
g.load('http://dbpedia.org/resource/Mannheim')
```
- Print out all RDF triples
- **for** s,p,o **in** g: print(s,p,o)
- Navigating within a graph

```
print(g.value(
```

```
 URIRef("http://dbpedia.org/resource/Mannheim"), 
 URIRef("http://dbpedia.org/ontology/country")
```
))

- Most often reduced to basic triple matching
- Graph.triples(subject, predicate, object)
	- each of them can be None (similar to null in Java)

```
for s,p,o in g.triples( (None, RDF.type, FOAF.Person) ):
   print("%s is a person"%s)
```
- Special functions for returning only specific parts
	- Graph.subjects(predicate, object) returns only subjects
	- Graph.predicate(subject, object)
	- Graph.objects(subject, predicate)
	- Graph.subject\_objects(predicate)
	- Graph.subject\_predicates(object)
	- Graph.predicate\_objects(subject)
	- Graph.value(subject, predicate)
		- For just one value and not a generator/iterator

#### • create URIs

mannheim = URIRef(**'http://example.com/Mannheim'**)

#### • create literals

mannheim\_literal = Literal(**"Mannheim"**)

• Add triples to graph

```
g.add( (mannheim, RDFS.label, mannheim_literal) ) 
g.add( (mannheim, RDFS.label, Literal("Mannheim", lang="de")) )
```
• Serialize graph

```
print( g.serialize(format='n3') )
```
# **Wrap-Up**

- Today, we have seen
	- two incarnations of knowledge graphs as publicly available data
		- i.e., Linked Open Data
		- and Microdata/schema.org
- ...and we have learned how to write programs consuming data in knowledge graphs
	- Jena & RDFlib programming frameworks
	- loading RDF from files and from URLs
	- performing reasoning

#### **Questions?**

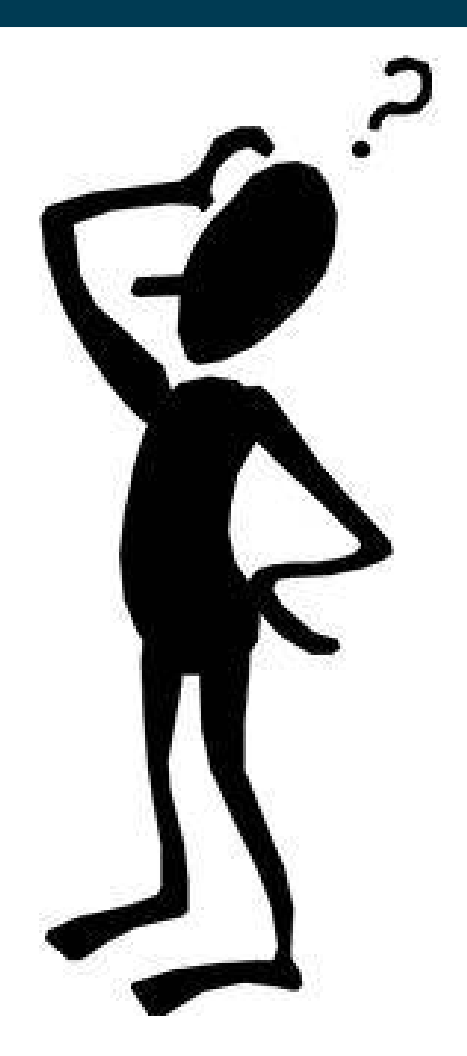